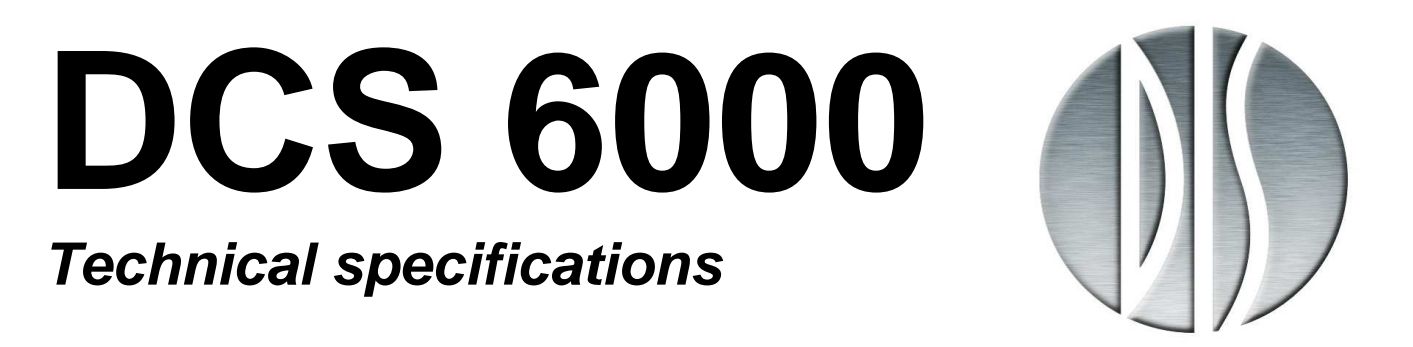

**Digital Conference System** 

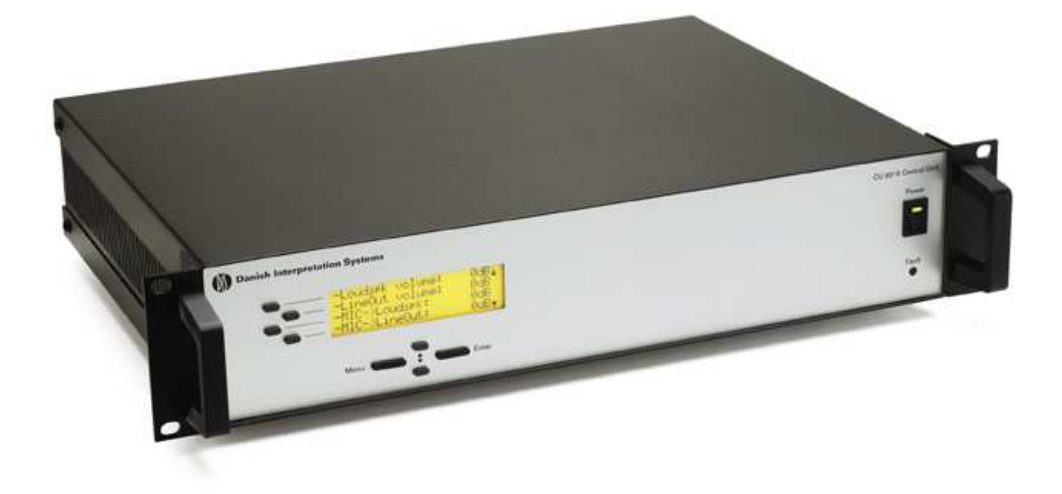

# **DCS 6000 External Microphone Control RS232 protocol**

**Please refer to 'Revision History' at page 4 for compatibility to different releases** 

## **Danish Interpretation Systems DIS**

#### $\mathbf 1$ **List of Contents**

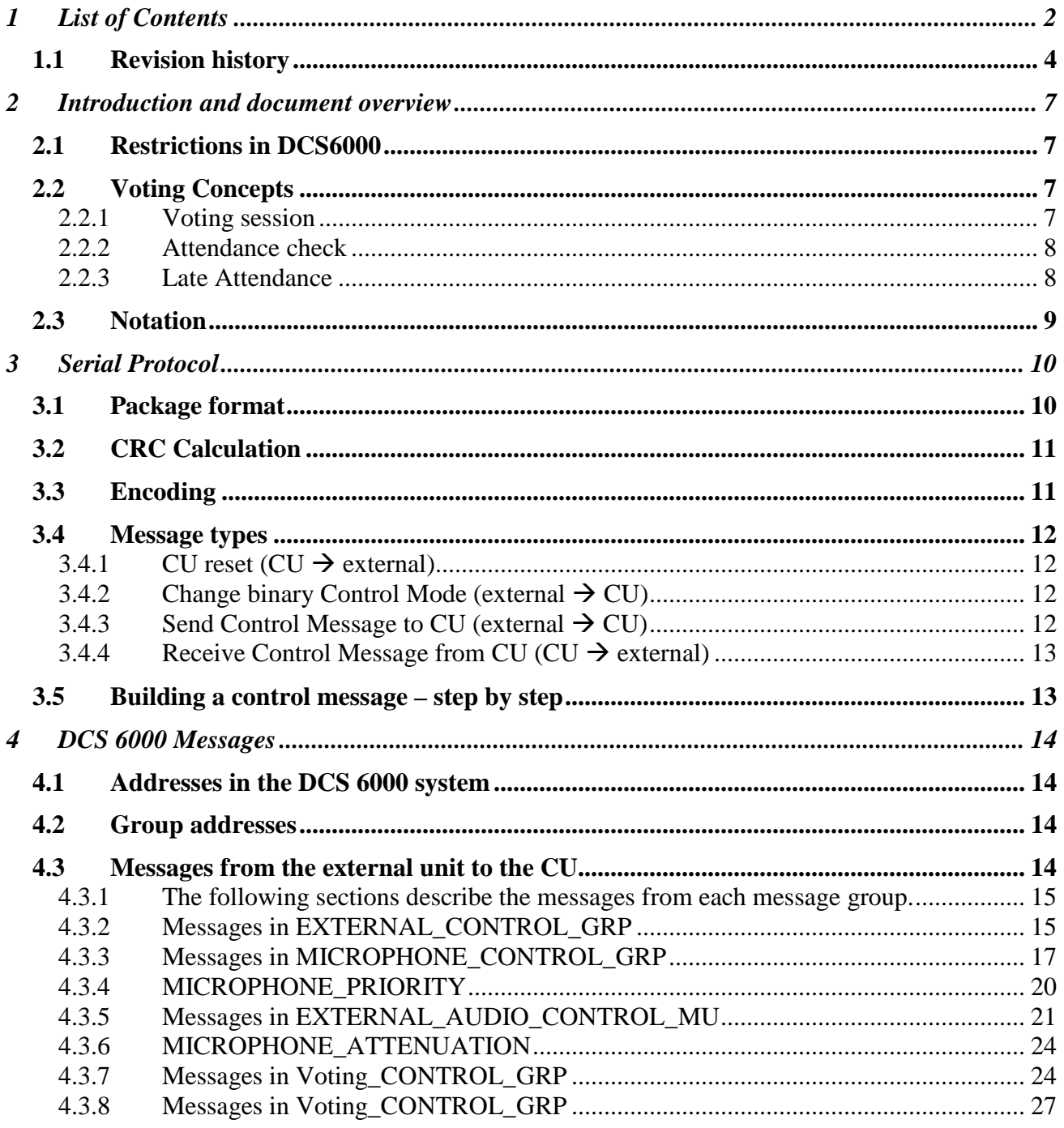

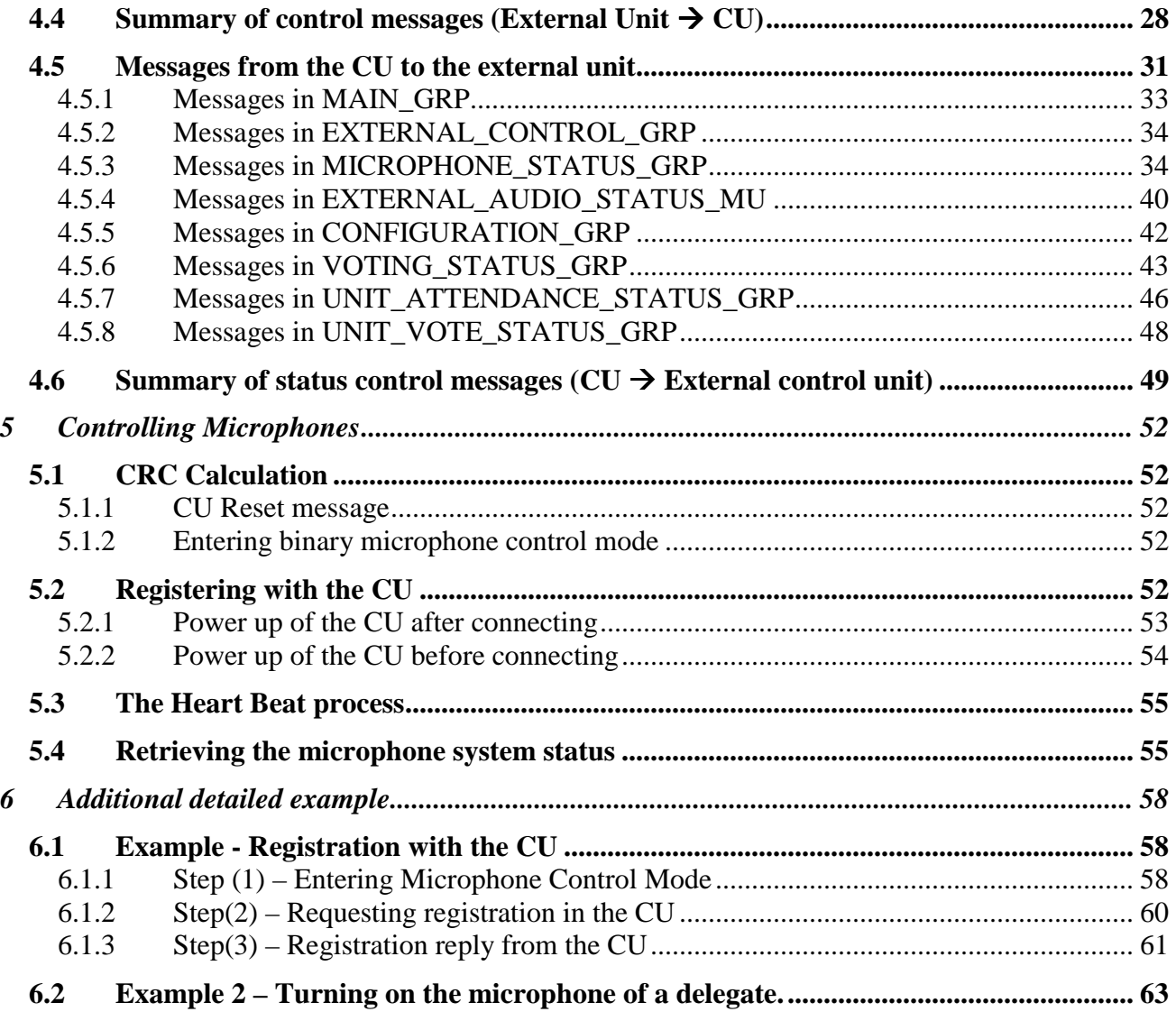

## **1.1 Revision history**

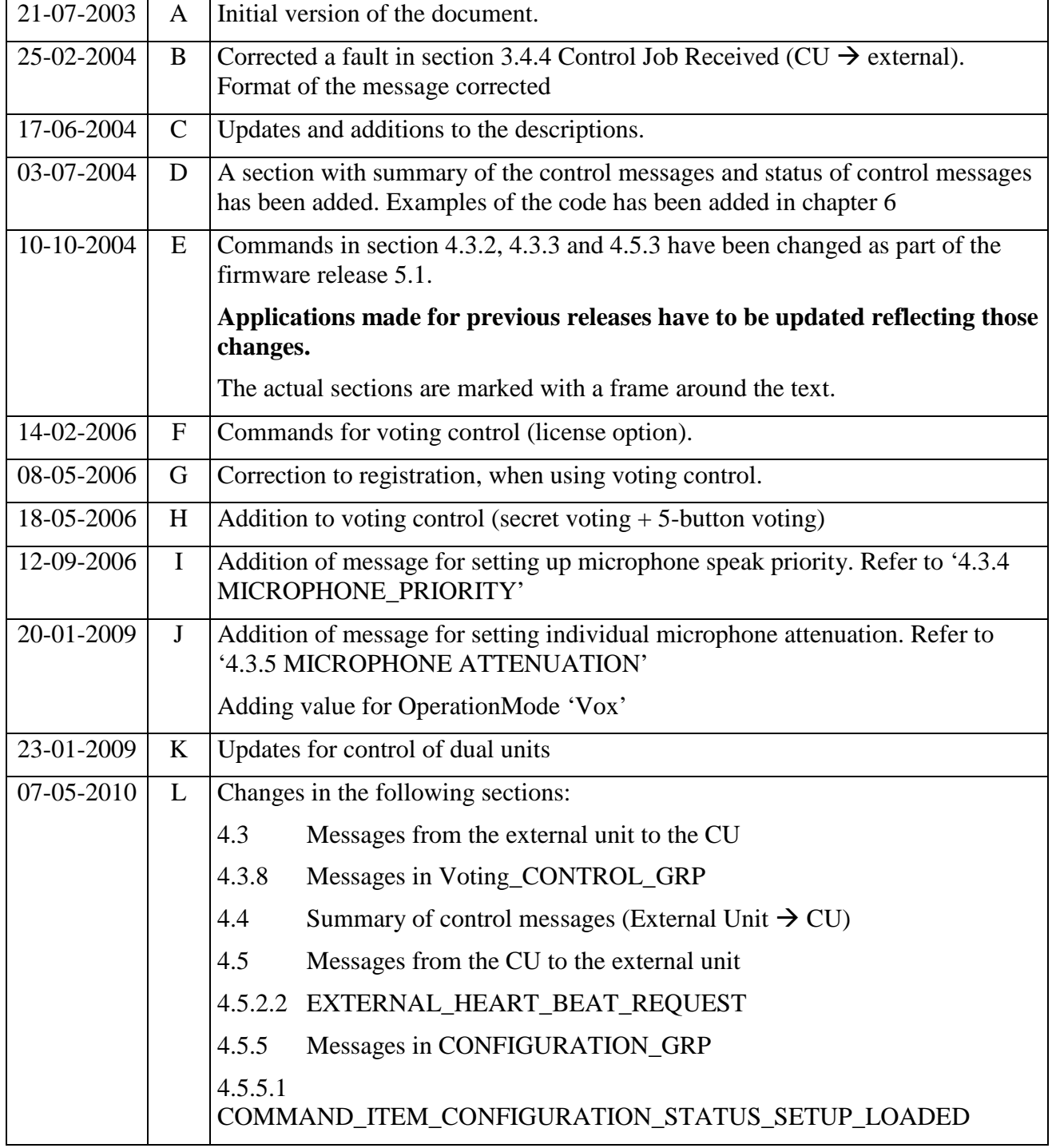

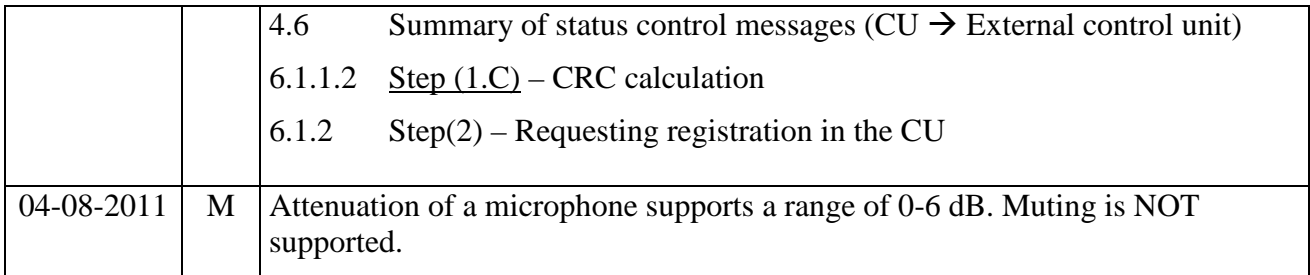

## **2 Introduction and document overview**

The DCS 6000 system offers the possibility of controlling the microphones from a PC, AMX or other external control unit via a serial connection. This text documents how this feature is used; how external control of the DCS 6000 system is executed.

The protocol used on the cable between the central unit (CU) of the DCS 6000 system and the external control unit is described in general in section 3.

Parts of this protocol encapsulate the protocol used on the DCS 6000 bus and thus enable the CU and the external control unit to communicate as if the latter was a unit on the bus. The parts of the DCS 6000 protocol, which are relevant for controlling the microphones are described in section 4.

Section 5 summarizes and exemplifies how to use the protocol described in sections 3 and 4 to control the microphone application.

Additional detailed examples are shown in section 6.

## **2.1 Restrictions in DCS6000**

The RS232 protocol control described herein provides descriptions for an external control unit to do microphone control, audio settings and voting in the DCS6000 system. Basic functionality is hereby made available, however some restrictions need mentioning:

- The Voting control functionality is protected by a license feature within the CU.
- There is no support for Dual microphone units or units sharing a microphone.
- There is no support for Voting units without microphones.

For voting functionality to become available, the CU must be provided with a CU license key that enables voting and voting control through the RS232 connection.

## **2.2 Voting Concepts**

## **2.2.1 Voting session**

Voting sessions are controlled (setup/opened/closed) from an external control unit.

First, the following voting parameters must be setup from external control:

- Voting Type (3-Button Voting or 5-Button Voting)
- Secret Voting (Open Voting or Secret Voting)

3-Button voting sessions provide the delegates with the option to make a selection among three alternatives: (typically Yes, Abstain and No), whereas 5-button voting sessions offer 5 alternatives  $(typically ++, +, 0, - and --).$ 

During an Open voting session, the votes are captured by the voting units, and the voting units show to the delegate, which button was pressed. If a voting session is defined as Secret, the voting units still register, when the delegates vote, but they do not reveal, which button was pressed.

A voting session is opened and closed from an external control unit. Only during an open voting session, the delegates are able to cast their votes.

During an Open voting session, the CU informs about votes received from the delegates. And, furthermore, the CU continuously transmits interim results, both when running Open and Secret voting sessions. When the voting session is closed, the CU informs about the final voting result.

The voting result remains in the CU until the next voting session is started, or until the CU is reset. The result is available for an external control unit to read as long as it is valid.

## **2.2.2 Attendance check**

Prior to a voting session, it is often desirable to sustain, how many delegates are actually present. In order to determine the number of delegates present, an Attendance Check is carried out. From an external control unit the CU is commanded to start an attendance check. A single button (the 'Present' button) starts flashing on the microphone units, and the delegates can acknowledge their presence by pressing this button.

During an attendance check, the CU informs the external control unit about units, where the delegate has pressed the 'Present' button. Furthermore, the CU continuously informs the latest number of present delegates (interim result). When the Attendance check is ended, the CU reports the final attendance check result.

The CU stores the final result until next time an attendance check is started, or until the CU is reset. This result can be read from the CU as long as it is valid.

## **2.2.3 Late Attendance**

Late Attendance is defined as the ability to vote despite a delegate has not participated in a previous attendance check. The CU allows late attendance.

In order to keep a correct attendance check result, the CU actually updates the attendance check result if late attendance occurs during a voting session.

After completion of a voting session, the attendance check result consists of delegates, who participated in the actual attendance check plus delegates participating only in the voting session (late attendance).

## **2.3 Notation**

The RS232 protocol is defined byte for byte (1 byte = 8 bits). This document uses the following notation to describe these bytes:

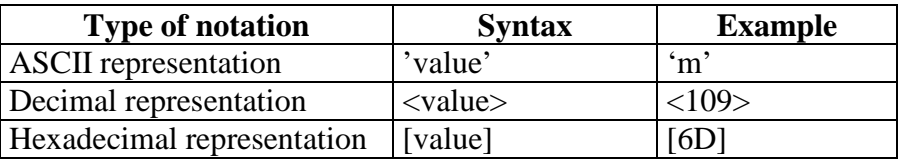

The example shows, that the byte-value of the 8-bits ..01101001..

can be perceived as the ASCII character 'm', as the decimal value 109 or as the hexadecimal value 0x6D.

## **3 Serial Protocol**

All communication between the CU and the external control unit is done through a serial connection either via RS232 or RS422. The format of the serial data is 8 data bits, 1 stop bit and no parity. Possible bit rates are 2400, 4800, 9600, 19200, 38400, 57600 and 115200 bits/s. The default is 115200 bits/s. Hardware flow control is used on the serial port.

The CU provides a possibility to save the settings in a configuration. Whenever the CU powers up, the settings stored in the configuration are applied. The bit rate setting is part of the configuration, and is applied after power up.

## **3.1 Package format**

Communication between the CU and an external control unit consists of binary packages (messages). Each binary message consists of bytes. The format of the packages sent between the CU and the external control unit is as follows:

<START> <Message Type> <ID> <Data Byte 0> . . . <Data Byte N> <CRC> <STOP>

*START* is the constant 0xFC that indicates the start of a message

*Message Type* is a byte indicating the type of the message. The message types used is described in section 3.4.

*ID* is a byte identifying this message in a stream of messages. Each time a message is sent this number is incremented. When the maximum allowed value, 63, is reached the counter is wrapped. Separate counters are used for message from the CU and messages to the CU.

*Data byte*  $0$  *– Data byte N* is the actual message to be sent.

*CRC* is an 8-bit CRC value for the message. The CRC is calculated over the bytes between the *Start* and *CRC*. The calculation is described in section 3.2.

*STOP* is the constant 0xFD that indicates the end of a message.

## **3.2 CRC Calculation**

An 8-bit CRC calculation with the polynomial  $x^8+x^2+x+1$  is used for the serial communications. A C implementation of a function calculating the CRC value of a message is given below:

unsigned char CalcCRC(unsigned char \*Message, unsigned char Length)

```
{ 
  UCHAR Crc; 
  UINT k; 
 Crc = 0; for (k=0; k < Length; k++) 
 Crc = CrcTable[Crc ^ (*Message++)];
```

```
 return Crc; 
}
```
The variable *CrcTable* used above refers to this array: unsigned char CrcTable[]={

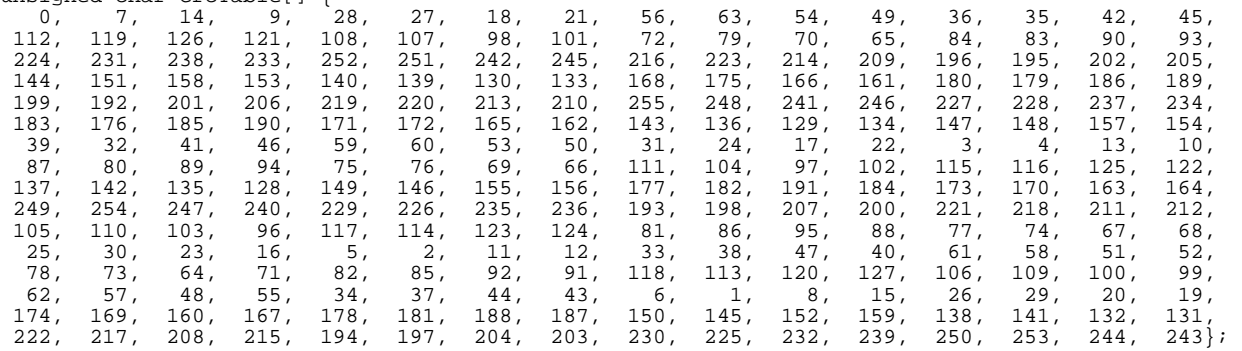

The CRC calculation is done byte by byte, starting with the Message Type and ending with the last data byte, both included.

Examples on CRC calculations are found in section 5.1

## **3.3 Encoding**

Since the values used for the start and stop delimiters occasionally have to be used inside the messages, the data in the packets are encoded to avoid using these values. In order to achieve this a third control value *Escape*, with the value 0xFE, is introduced. Whenever one of the values 0xFC, 0xFD and 0xFE are needed in a message, they are replaced with a two byte sequence as detailed here:

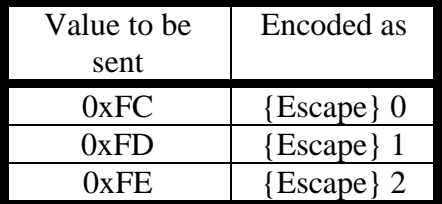

Encoding of the contents of the binary message is done after the CRC calculation.

## **3.4 Message types**

The following sections describe the types of messages that are sent between the CU and the external control unit. For each message type the format of the messages of this type is shown, this description excludes the start/stop delimiters and the CRC. The field <ID> in the following descriptions refers to the identifier byte introduced in section 3.1.

## **3.4.1** CU reset (CU → external)

When the CU powers up, it transmits a binary message on the serial interface, in order to inform external control units, that the DCS 6000 system (CU) has been turned on.

The format of the CU reset message is:

<START> 'r' <ID> <CRC> <STOP>

## **3.4.2 Change binary Control Mode (external CU)**

This message is sent from the external controller to the CU in order to change the binary control mode of the serial interface. The message format is either

<START> 'm' <ID> 'c' 'm' <CRC> <STOP>

which changes the mode to microphone control mode. Or

<START> 'm' <ID> 'q' <CRC> <STOP>

which leaves the microphone control mode.

## **3.4.3** Send Control Message to CU (external → CU)

This message is used to send a DCS 6000 message to the CU asking it to perform some operation or deliver some data. The messages available are discussed in section 4.3. The format of the message is:

<START> 'j' <ID> <Chain> <MSB addr> <LSB Addr> <Message Group> <Data 1> <Data 2> <Data 3> <CRC> <STOP>

*Chain* is the chain number the control job originates from. This field exists because the command can be used to simulate control jobs originating from messages on the DCS 6000 bus. Just set this value to 0.

*LSB addr* and *MSB addr* are the least respectively the most significant bytes of the external control units address. See section 5.2 on how to obtain a unique address for an external control unit. *Message Group* defines the message group of the message to send. The message groups are defined in section 4.3.

*Data 1*, *Data 2* and *Data 3* are the actual data bytes to send to the CU. Typically the function to be executed is defined by *Message Group* + *Data 1* while *Data 2* and *Data 3* are the parameters top the function. In the case that not all of the data bytes are needed the rest are set to 0.

## **3.4.4** Receive Control Message from CU (CU → external)

This message encapsulates DCS 6000 commands sent from the CU to external control unit. The format of the message is

<START> 'c' <ID> <MSB addr> <LSB addr> <Message Group> <len> <Data 1>..<Data N> <CRC> <STOP>

*MSB addr* and *LSB addr* are the least respectively the most significant bytes of the address of the receiver of the message. The external controller should only take note of the message if the address is its own or the group address for a group it is currently a member of. See section 4.2 for a list of relevant group addresses.

*Message Group* is the message group of the message sent by the CU. The message groups are defined in section 4.5.

*Len* is the number of data send (N)

*Data 1* to *Data N* are the data bytes sent in the message.

## **3.5 Building a control message – step by step**

When a message is to be transferred via the serial connection, the follow steps are done in the order shown below:

- 1. The Message Type and contents is decided.  **<Message Type> <Data Byte 0> . . . <Data Byte N>**
- 2. ID is added.

<Message Type> <ID> <Data Byte 0> . . . <Data Byte N>

3. CRC check sum is added.

<Message Type> **<**ID**>** <Data Byte 0> . . . <Data Byte N> **<CRC>**

- 4. Encoding of the message is done with respect to escape characters <Message Type> **<**ID**>** <Data Byte 0> . . . <Data Byte N> <CRC>
- 5. Finally, START and STOP delimiters are added. **<START>** <Message Type> <ID> <Data Byte 0> . . . <Data Byte N> <CRC> <STOP>

## **4 DCS 6000 Messages**

The RS232 binary protocol is used to transfer DCS 6000 system commands between the CU and the external control unit. General definitions for the communication are described in sections 3.4.3 and 3.4.4. This section describes the details for the commands that can be sent via the RS232 protocol.

## **4.1 Addresses in the DCS 6000 system**

Units, connected to the CU and provided with ability to initiate communication in the DCS 6000 system are assigned unique addresses. This goes for microphone units, interpreter sets and for external control units as well. The CU is responsible for assigning addresses to various units.

Addresses are assigned in a random order at the first power up of the CU.

In order to obtain an address, an external control unit must pass through a registration. See section 5.2.

External control units are assigned addresses in the range 3900-3999 or 4040-4049.

Unique addresses allow the CU to send control messages directly to a single unit. Furthermore, it is possible for the CU to distinguish the sender of a control message from all other unit by means of the unique address.

Dual microphone units will register using two consecutive addresses if setup to support two user interfaces.

## **4.2 Group addresses**

All messages sent from the CU is either directed at a single unit or at a group of units identified by a group address. The group addresses that the external controller is a member of is:

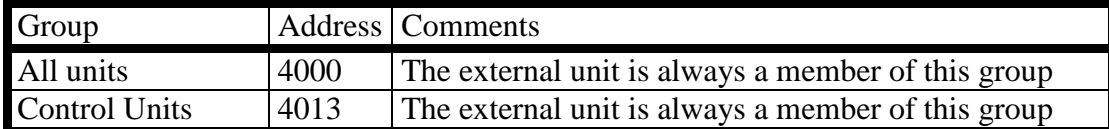

An external control unit must react only upon a control message carrying either the unique controller unit address or one of the above group addresses.

## **4.3 Messages from the external unit to the CU**

The messages that an external control unit can send to the CU when the binary interface is in the microphone control mode are divided into three groups:

The *EXTERNAL* CONTROL GRP group consisting of messages to do with the registering and monitoring of external control units. The value corresponding to *EXTERNAL\_CONTROL\_GRP*  is 27.

- The *EXTERNAL\_AUDIO\_CONTROL\_MU* group that contains messages for controlling the volume controls of the CU. The value corresponding to *EXTERNAL\_AUDIO\_CONTROL\_MU*  is 28.
- The *MICROPHONE* CONTROL GRP with messages regarding switching microphone on/off, controlling the request queue etc. The value corresponding to *MICROPHONE\_CONTROL\_GRP* is 18.
- The *VOTING* CONTROL GRP with messages to start and stop attendance check and voting sessions, and to request voting results. The value corresponding to *VOTING\_CONTROL\_GRP*  is 52.
- The *CONFIGURATION\_GRP* with messages to delete, save and load the CU configuration

## **4.3.1 The following sections describe the messages from each message group.**

## **4.3.2 Messages in EXTERNAL\_CONTROL\_GRP**

The following subsections describe each of the messages in the group. The message format descriptions have the same meaning as in section 3.4.3.

## **4.3.2.1 EXTERNAL\_NEW\_UNIT**

**Command item value:** 1

**Message format:**

<START> 'j' <ID> <0> <15> <173> <27> <1> <Capabilities> <External Identity> <CRC> <STOP>

This message is used by an external control unit to register to the CU. The result of registration in the CU is an address assigned to external control unit for unique identification. This message should be sent with the group address for external controllers (4013) as sender address.

When registering in the CU, the external control unit indicates, which functionality the external controller is capable of running. This is indicated by the parameter *Capabilities*:

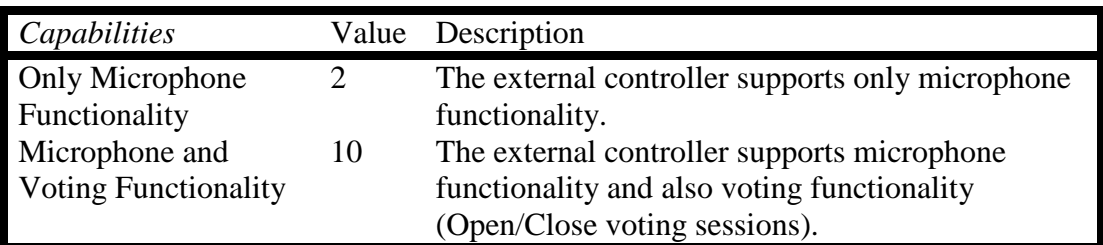

The registering unit to identify it can use the *External Identity*. The CU includes the *External Identity*, when the assigned address is transmitted to the external control unit. The *External Identity* can be assigned any 8-bit value; also 0.

## **4.3.2.2 EXTERNAL\_HEART\_BEAT\_RESPONSE**

### **Command item value:** 4

### **Message format:**

<START> 'j' <ID> <0> <MSB addr> <LSB Addr> <27> <4> <0> <0> <CRC> <STOP>

The external control unit should send this message as reply to *EXTERNAL\_HEART\_BEAT\_REQUEST* messages from the CU in order to indicate that the external controller is still present.

## **4.3.3 Messages in MICROPHONE\_CONTROL\_GRP**

The following subsections describe each of the messages in the group. The message format descriptions have the same meaning as in section 3.4.3.

## **4.3.3.1 MICROPHONE\_CONTROL\_DELEGATE\_OFF\_ACTIVATE**

### **Command item value:** 1

### **Message format:**

 $\sim$ START> 'j' <ID> <0> <MSB addr> <LSB Addr> <18> <1> <0> <0> <CRC> <STOP>

When this command is issued to the CU all active delegate microphones are deactivated (chairman units are unaffected) and cannot be reactivated until the delegate off is deactivated.

### **4.3.3.2 MICROPHONE\_CONTROL\_DELEGATE\_OFF\_DEACTIVATE**

### **Command item value:** 2

### **Message format:**

 $START>$ 'j' <ID> <0> <MSB addr> <LSB Addr> <18> <2> <0> <0> <0> <CRC> <STOP>

This command is used to re-allow delegate microphones to be activated after *MICROPHONE\_CONTROL\_DELEGATE\_OFF\_ACTIVATE* has been used.

## **4.3.3.3 MICROPHONE\_CONTROL\_MUTE\_ACTIVATE**

### **Command item value:** 3

#### **Message format:**

<START> 'j' <ID> <0> <MSB addr> <LSB Addr> <18> <3> <0> <0> <CRC> <STOP>

This command mutes all delegate microphones (chairman units are unaffected).

## **4.3.3.4 MICROPHONE\_CONTROL\_MUTE\_DEACTIVATE**

### **Command item value:** 4

**Message format:** <START> 'j' <ID> <0> <MSB addr> <LSB Addr> <18> <4> <0> <0> <CRC> <STOP>

This command is used to un-mute the delegate microphones after the above command has been used.

## **4.3.3.5 MICROPHONE\_CONTROL\_NEXT\_ON**

**Command item value:** 7 **Message format:** <START> 'j' <ID> <0> <MSB addr> <LSB Addr> <18> <7> <0> <0> <CRC> <STOP>

Disables the delegate microphone that has been active for the longest time, and activates the first delegate microphone in the request list.

## **4.3.3.6 MICROPHONE\_CONTROL\_CLEAR\_REQUEST\_LIST**

### **Command item value:** 8

### **Message format:**

 $START>$ 'j' <ID> <0> <MSB addr> <LSB Addr> <18> <8> <0> <0> <0> <CRC> <STOP>

Clears the request list.

## **4.3.3.7 MICROPHONE\_CONTROL\_SET\_MAXSPEAKERS**

### **Command item value:** 12

**Message format:** <START> 'j' <ID> <0> <MSB addr> <LSB Addr> <18> <12> <Max Speakers> <0> <CRC> <STOP>

Set the maximum number of simultaneously active delegate microphones to *Max Speakers*. Chairman units are not included in this count. Regardless of the setting of this parameter the maximum number of active microphones (delegates + chairmen) is 8. The range of *Max Speakers* is 0-8.

## **4.3.3.8 MICROPHONE\_CONTROL\_SET\_MAXREQUESTS**

### **Command item value:** 13

**Message format:**

<START> 'j' <ID> <0> <MSB addr> <LSB Addr> <18> <13> <Max Requests> <0> <CRC> <STOP>

Sets the maximum number of delegates in the request queue to *Max Requests* the range is 0-255.

## **4.3.3.9 MICROPHONE\_CONTROL\_MICROPHONE\_ON**

### **Command item value:** 14

**Message format:**

<START> 'j' <ID> <0> <MSB addr> <LSB Addr> <18> <14> <Microphone Addr MSB> <Microphone Addr LSB> <CRC>  $\epsilon$ STOPS

Activates the microphone with the address 256\**Microphone Address MSB + Microphone Address LSB*. See section 5.2 for a description of how to find the microphone addresses.

## **4.3.3.10 MICROPHONE\_CONTROL\_MICROPHONE\_OFF**

### **Command item value:** 15

**Message format:**<br>
START> \i' <TD> < <START> 'j' <ID> <0> <MSB addr> <LSB Addr> <18> <15> <Microphone Addr MSB> <Microphone Addr LSB> <CRC> <STOP>

Deactivates the microphone with the address 256\**Microphone Address MSB + Microphone Address LSB*.

### **4.3.3.11 MICROPHONE\_CONTROL\_REQUEST\_ON**

### **Command item value:** 16

## **Message format:**<br>  $\langle \text{START> } \rangle$   $\langle j' \rangle$   $\langle ID \rangle$   $\langle$

<START> 'j' <ID> <0> <MSB addr> <LSB Addr> <18> <16> <Microphone Addr MSB> <Microphone Addr LSB> <CRC>  $\epsilon$ STOPS

Places the delegate microphone with the address 256\**Microphone Address MSB + Microphone Address LSB* at the back of the request queue.

## **4.3.3.12 MICROPHONE\_CONTROL\_REQUEST\_OFF**

### **Command item value:** 17

### **Message format:**

<START> 'j' <ID> <0> <MSB addr> <LSB Addr> <18> <17> <Microphone Addr MSB> <Microphone Addr LSB> <CRC>  $\leq$ STOP $>$ 

Remove the delegate microphone with the address 256\**Microphone Address MSB + Microphone Address LSB* from the request queue.

## **4.3.3.13 MICROPHONE\_CONTROL\_SYSTEM\_OPERATION\_MODE**

### **Command item value:** 18

### **Message format:**

<START> 'j' <ID> <0> <MSB addr> <LSB Addr> <18> <18> <Operation Mode> <0> <CRC> <STOP>

This command is used to change the operation mode of the microphone application. The mode is set according to the value of *Operation Mode* with the following relation between the value and the new mode:

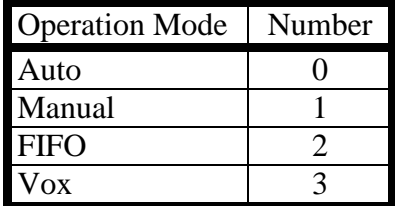

### **4.3.3.14 MICROPHONE\_CONTROL\_REQUEST\_SYSTEM\_STATUS**

### **Command item value:** 20

### **Message format:**

<START> 'j' <ID> <0> <MSB addr> <LSB Addr> <18> <20> <0> <0> <CRC> <STOP>

This command is used to prompt the CU for status messages describing the state of the microphone application. The messages that the CU sends as answer to this are described in section 4.5.3.

## **4.3.4 MICROPHONE\_PRIORITY**

This message is used to setup the speak priority for microphone units (chairman units and delegate units).

### **Message format:**

```
<START> 'j' <ID> <0> <MSB addr> <LSB Addr> <25> <Microphone Addr MSB> <Microphone Addr LSB> <Speak 
Priority> <CRC> <STOP>
```
The message defines the microphone speak priority for the microphone unit, which has the address 256\* Microphone Addr MSB + Microphone Addr LSB to the value of the Speak Priority.

The speak priority defines the rights of a microphone unit, according to the following table:

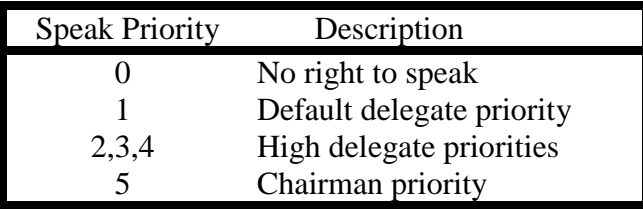

Default, delegate microphone units are assigned a speak priority of 1, and chairman units are assigned a speak priority of 5.

The speak priority 0 should only be assigned to units, where the user is not allowed to turn on the microphone.

In the operation modes Manual and FIFO, the request lists is ordered in accordance with microphone speak priorities. Microphone units with high speak priorities always preceedes units with default speak priority. Units with speak priority of 0 are not allowed into the request list. Furthermore, the request list does not apply to chairman units either. No matter the operation mode, a unit with chairman priority is always turned on, when pressing the Speak button.

## **4.3.5 Messages in EXTERNAL\_AUDIO\_CONTROL\_MU**

The messages in this message group are used to control the settings of the amplifiers in the system. The numbers

The messages in this message group are used to control the settings of the amplifiers in the system. The numbers used to specify the amplifiers in the description of each message refers to the diagram below.

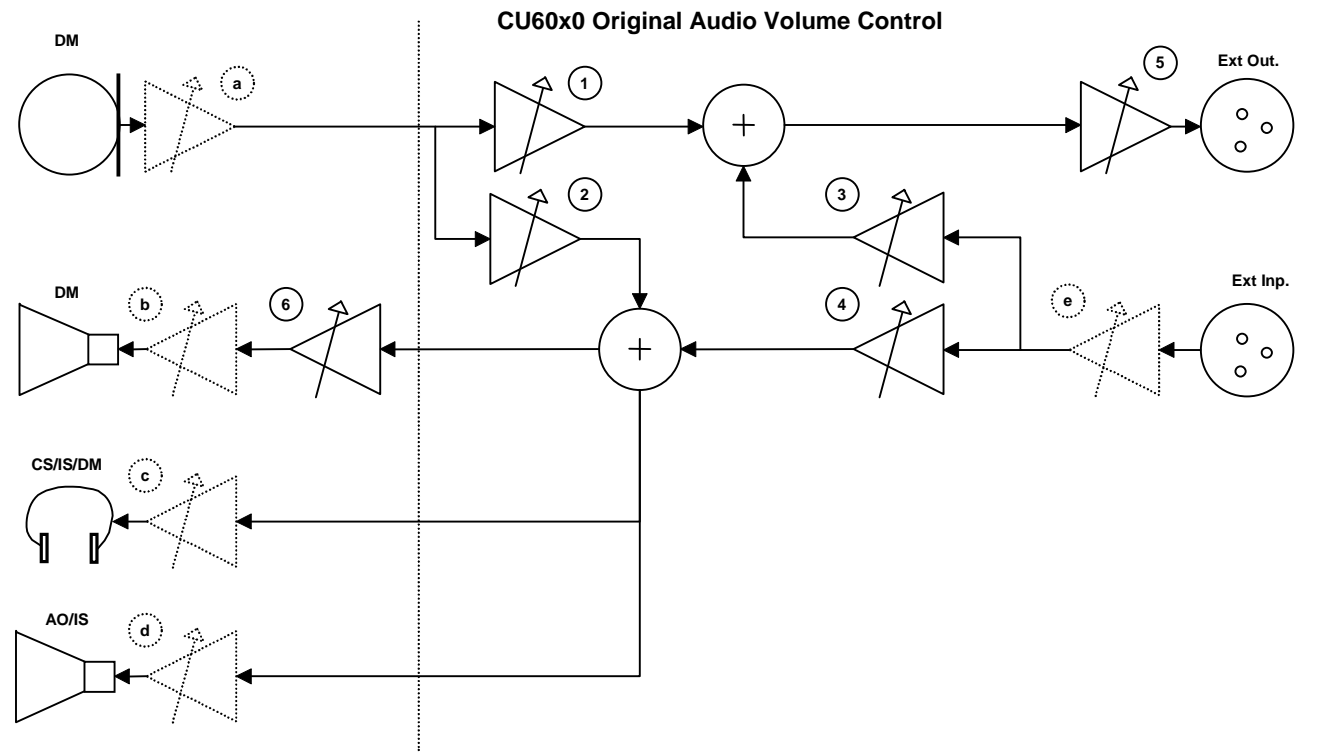

The following sections describe each of the messages from this group. The first data byte in each message is called the command item. The sections are named after the command item for the message. The message format in each section only includes the data bytes following the command item.

### **4.3.5.1 AUDIO\_CONTROL\_MU\_SPEAKER\_VOLUME**

### **Command item value:** 2

### **Message format:**

<START> 'j' <ID> <0> <MSB addr> <LSB Addr> <28> <2> <Gain Level> <0> <CRC> <STOP>

This command is used to set the gain in amplifier 6. The new gain is given in dB by the parameter *Gain Level* which must be in the range –41dB - 0dB. Setting the gain to –41dB results in switching the amplifier off (thus blocking the signal).

### **4.3.5.2 AUDIO\_CONTROL\_MU\_SPEAKER\_UP**

**Command item value:** 3

**Message format:**

<START> 'j' <ID> <0> <MSB addr> <LSB Addr> <28> <3> <0> <0> <CRC> <STOP>

This command increments the gain in amplifier 6. If the gain is already set to 0dB nothing happens.

## **4.3.5.3 AUDIO\_CONTROL\_MU\_SPEAKER\_DOWN**

## **Command item value:** 4

**Message format:**

<START> 'j' <ID> <0> <MSB addr> <LSB Addr> <28> <4> <0> <0> <CRC> <STOP>

This command decrements the gain in amplifier 6. If the amplifier is switched off nothing happens. If the gain is set to -40dB before the command is issued the amplifier is switched off.

## **4.3.5.4 AUDIO\_CONTROL\_MU\_LINE\_OUT\_VOLUME**

### **Command item value:** 5

**Message format:** <START> 'j' <ID> <0> <MSB addr> <LSB Addr> <28> <5> <Gain Level> <0> <CRC> <STOP>

This command is used to set the gain in amplifier 5. The new gain is given in dB by the parameter *Gain Level* which must be in the range –41dB - + 20dB. –41dB results in switching the amplifier off (thus blocking the signal).

## **4.3.5.5 AUDIO\_CONTROL\_MU\_MIC\_TO\_SPEAKER**

### **Command item value:** 6

Message format: <START> 'j' <ID> <0> <MSB addr> <LSB Addr> <28> <6> <Gain Level> <0> <CRC> <STOP>

This command is used to set the gain in amplifier 2. The new gain is given in dB by the parameter *Gain Level* which must be in the range –41dB - + 20dB. –41dB results in switching the amplifier off (thus blocking the signal).

## **4.3.5.6 AUDIO\_CONTROL\_MU\_MIC\_TO\_LINE\_OUT**

### **Command item value:** 7

### **Message format:**

<START> 'j' <ID> <0> <MSB addr> <LSB Addr> <28> <7> <Gain Level> <0> <CRC> <STOP>

This command is used to set the gain in amplifier 1. The new gain is given in dB by the parameter *Gain Level* which must be in the range –41dB - + 20dB. –41dB results in switching the amplifier off (thus blocking the signal).

### **4.3.5.7 AUDIO\_CONTROL\_MU\_LINEIN\_TO\_SPEAKER**

### **Command item value:** 8

**Message format:**

<START> 'j' <ID> <0> <MSB addr> <LSB Addr> <28> <8> <Gain Level> <0> <CRC> <STOP>

This command is used to set the gain in amplifier 4. The new gain is given in dB by the parameter *Gain Level* which must be in the range –41dB  $- + 20$ dB. –41dB results in switching the amplifier off (thus blocking the signal).

### **4.3.5.8 AUDIO\_CONTROL\_MU\_LINEIN\_TO\_LINEOUT**

### **Command item value:** 9

**Message format:** <START> 'j' <ID> <0> <MSB addr> <LSB Addr> <28> <9> <Gain Level> <0> <CRC> <STOP>

This command is used to set the gain in amplifier 3. The new gain is given in dB by the parameter *Gain Level* which must be in the range –41dB  $- + 20$ dB. –41dB results in switching the amplifier off (thus blocking the signal).

### **4.3.5.9 AUDIO\_CONTROL\_MU\_LINE\_IN\_LEVEL**

### **Command item value:** 13

#### **Message format:**

<START> 'j' <ID> <0> <MSB addr> <LSB Addr> <28> <13> <Gain Level> <0> <CRC> <STOP>

This command is used to set the gain in amplifier *e*. The new gain is given in dB by the parameter *Gain Level*. The range for *Gain Level* is –37dB – 0dB with –37 meaning off.

### **4.3.5.10 AUDIO\_CONTROL\_MU\_REQUEST\_STATUS**

### **Command item value:** 20

**Message format:**

<START> 'j' <ID> <0> <MSB addr> <LSB Addr> <28> <20> <0> <0> <CRC> <STOP>

This message is used to prompt the CU for status messages describing the gain settings of the amplifiers in the system. The messages the CU sends as answer to this are described in section 4.5.4.

## **4.3.6 MICROPHONE\_ATTENUATION**

The system provides possibility to adjust the attenuation of microphone units. This message is used to apply an attenuation between 0 and 6 dB to a microphone. An option exists for turning off the microphone completely.

### **Message format:**

```
<START> 'j' <ID> <0> <MSB addr> <LSB Addr> <31> <Microphone Attenuation> <Microphone Addr MSB> 
<Microphone Addr LSB> <CRC> <STOP>
```
The message defines the microphone attenuation in dB, where the range 0 to 6 is valid. The attenuation is applied to the microphone unit, which has the address 256\* Microphone Addr MSB + Microphone Addr LSB.

## **4.3.7 Messages in Voting\_CONTROL\_GRP**

The following control messages controls voting sessions and attendance check sessions in the CU. Again, the message format descriptions have the same meaning as in section 3.4.3.

## **4.3.7.1 COMMAND\_ITEM\_VOTING\_CONTROL\_TYPE\_OF\_VOTING**

### **Command item value:** 1

### **Message format:**

<START> 'j' <ID> <0> <MSB addr> <LSB Addr> <52> <1> <Type of Voting> <0> <CRC> <STOP>

The Type of Voting parameter defines, which type of voting session is to take place. Type of Voting is defined prior to execution of a voting session.

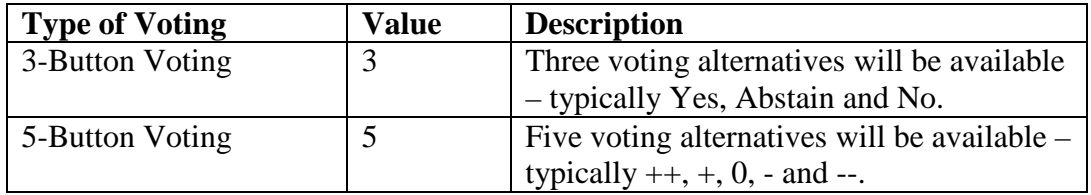

## **4.3.7.2 COMMAND\_ITEM\_VOTING\_CONTROL\_SECRET\_VOTING**

### **Command item value:** 3

**Message format:**

<START> 'j' <ID> <0> <MSB addr> <LSB Addr> <52> <3> <Secret Voting> <0> <CRC> <STOP>

The Secret Voting parameter defines, whether votes are kept secret by the system, or whether it is acceptable for delegates to view votes cast by other delegates.

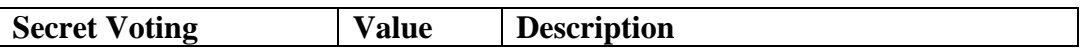

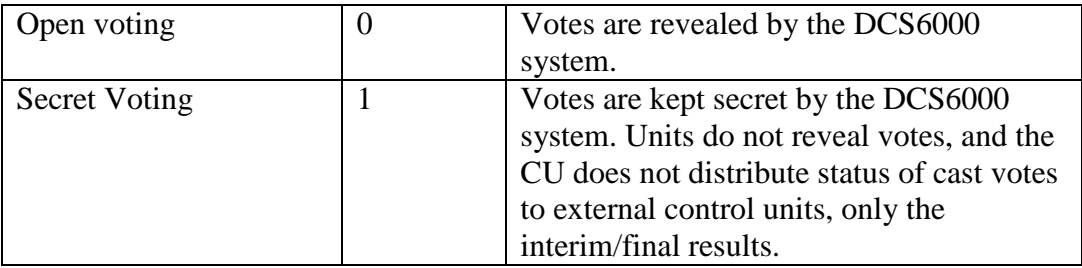

## **4.3.7.3 VOTING\_CONTROL\_START\_ATTENDANCE\_CHECK**

### **Command item value:** 11

### **Message format:**

 $\langle$ START> $\rangle$ 'j' <ID> <0> <MSB addr> <LSB Addr> <52> <11> <0> <0> <O> <CRC> <STOP>

An attendance check (or presence check) among delegates is conducted in order to determine, how many are actually participating the meeting – how many votes can be cast from the present delegates. This command is sent to the CU to start an attendance check. If the CU accepts the command to start an attendance check, it issues the *VOTING\_STATUS\_ATTENDANCE\_CHECK\_STARTED* message of the *VOTING\_STATUS\_GRP*.

As soon as an attendance check session is started, the CU continuously informs the external control unit about the current result (interim result). Two times every second, the CU sends the message *VOTING\_STATUS\_INTERIM\_ATTENDANCE\_CHECK\_RESULT* carrying the latest result. Be aware, that the CU distinguishes between interim result and final result – while the attendance check is running the CU only sends VOTING\_STATUS\_INTERIM\_ATTENDANCE\_CHECK\_RESULT (including interim result) – when the attendance check is finished the CU only sends VOTING\_STATUS\_ATTENDANCE\_CHECK\_RESULT (including final result).

When a delegate presses the 'Present' button, the CU sends a *UNIT\_ATTENDANCE\_STATUS\_GRP* message with information about the microphone unit address(es), where the present button(s) was pressed. If the activity among the delegates is high, the CU gathers several addresses in one *UNIT\_ATTENDANCE\_STATUS\_GRP* message. Notice, in order to be able to deliver as much information as possible a dedicated message group is used for this purpose. It is thereby possible to convey information of up to 4 present delegates in one message.

When an attendance check is started, it continues until it is stopped from the external control (see the *VOTING\_CONTROL\_STOP\_ATTENDANCE\_CHECK* message below).

In case the CU experiences faults in communication, it cancels the ongoing attendance check session and issues *VOTING\_STATUS\_ATTENDANCE\_CHECK\_CANCELLED.*

It is not possible to start an attendance check, while a voting session is running.

## **4.3.7.4 VOTING\_CONTROL\_STOP\_ATTENDANCE\_CHECK**

#### **Command item value:** 12 **Message format:**

<START> 'j' <ID> <0> <MSB addr> <LSB Addr> <52> <12> <0> <0> <CRC> <STOP>

This command is used to stop an ongoing attendance check. The CU acknowlegdes the command by the VOTING*\_STATUS\_ATTENDANCE\_CHECK\_STOPPED* followed by the final attendance check result (*VOTING\_STATUS\_ATTENDANCE\_CHECK\_RESULT*).

### **4.3.7.5 VOTING\_CONTROL\_REQUEST\_ATTENDANCE\_RESULT**

### **Command item value:** 14

### **Message format:**

 $START>$ 'j' <ID> <0> <MSB addr> <LSB Addr> <52> <14> <0> <0> <O> <CRC> <STOP>

Once an attendance check has been completed successfully, the external control unit can request the attendance check result. The attendance check result remains in the CU until the next attendance check session is started, or until the CU is reset.

The *VOTING* CONTROL REQUEST ATTENDANCE RESULT results in the CU repeating the information about all microphone unit addresses, where the 'Present' button was pressed (*UNIT\_ATTENDANCE\_CHECK\_GRP*) followed by the final attendance check result (*VOTING\_STATUS\_ATTENDANCE\_CHECK\_RESULT)*.

## **4.3.7.6 VOTING\_CONTROL\_OPEN\_VOTING**

**Command item value:** 16 **Message format:** <START> 'j' <ID> <0> <MSB addr> <LSB Addr> <52> <16> <0> <0> <CRC> <STOP>

This command is issued to start a voting session in the CU. The CU responds to the command by *VOTING\_STATUS\_VOTING\_OPENED*, and hereafter the delegates may cast their votes from the microphone units. A voting session cannot be started, if an attendance check is running.

Once the voting session is running, the CU continuously informs about votes cast, and the current results (interim results). Two times per second, the CU sends informs about the interim results of each voting alternative (Yes, Abstain and No), this is done using the control message *VOTING\_STATUS\_INTERIM\_VOTING\_RESULT*.

Each vote cast by a delegate is informed to the external control unit with the control message *UNIT\_VOTE\_STATUS\_GRP*. This includes information about the microphone unit address, where the delegate is located, and the vote that was cast. Also here, a dedicated message group is used, so that it is possible for the CU to send information of up to 4 votes in one message.

The voting session continues until it is closed by the external controller (using the command *VOTING\_CONTROL\_CLOSE\_VOTING – see below*). Or until the CU experiences communication faults, in which case the voting session is cancelled (*VOTING\_STATUS\_VOTING\_CANCELLED*).

### **4.3.7.7 VOTING\_CONTROL\_CLOSE\_VOTING**

**Command item value:** 18

**Message format:**

 $\langle$  START>  $\langle$  'j'  $\langle$  ID>  $\langle$  0>  $\rangle$  MSB addr>  $\langle$  LSB Addr>  $\langle$  52>  $\langle$  18>  $\langle$  0>  $\langle$  0>  $\rangle$  <CRC>  $\langle$  <STOP>

A voting session is closed by this command. Closing a voting session results in the CU acknowledging by the final voting results *VOTING\_STATUS\_VOTING\_RESULTS* (one message per voting option) followed by the message *VOTING\_STATUS\_VOTING\_CLOSED*. Notice, the order of these messages is opposite to the attendance check.

### **4.3.7.8 VOTING\_CONTROL\_REQUEST\_VOTING\_DETAILS**

**Command item value:** 21

### **Message format:**

<START> 'j' <ID> <0> <MSB addr> <LSB Addr> <52> <21> <0> <0> <CRC> <STOP>

Also, the result of a voting session remains in the CU until start of the next voting session or reset of the CU. With this command the CU is requested to deliver the details of the latest completed voting session.

The voting result consists of individual votes; which vote was cast from which microphone unit (*UNIT\_VOTE\_STATUS\_GRP*) followed by the final voting result of each voting option (*VOTING\_STATUS\_VOTE\_RESULTS*).

## **4.3.8 Messages in Voting\_CONTROL\_GRP**

The following control messages control the configuration of the CU. Again, the message format descriptions have the same meaning as in section 3.4.3.

### **4.3.8.1 COMMAND\_ITEM\_CONFIGURATION\_LOAD\_SETUP**

### **Command item value: 1**

#### **Message format:**

<START> 'j' <ID> <0> <MSB addr> <LSB Addr> <33> <1> <0> <0> <CRC> <STOP>

The message makes the CU load the CU configuration. Notice, the configuration is loaded automatically at Power-up. When the CU has completed loading the configuration, it replies with the control message COMMAND\_ITEM\_CONFIGURATION\_STATUS\_SETUP\_LOADED

### **4.3.8.2 COMMAND\_ITEM\_CONFIGURATION\_SAVE\_SETUP**

### **Command item value: 2**

### **Message format:**

 $\langle$ START> $\check{ }$ 'j' <ID> <0> <MSB addr> <LSB Addr> <33> <2> <0> <0> <CRC> <STOP>

The message makes the CU save the CU configuration. When the CU has completed saving the configuration, it replies with the control message COMMAND\_ITEM\_CONFIGURATION\_STATUS\_SETUP\_SAVED

## **4.3.8.3 COMMAND\_ITEM\_CONFIGURATION\_DELETE\_SETUP**

### **Command item value: 3**

### **Message format:**

 $\langle$ START> $\check{ }$ 'j' <ID> <0> <MSB addr> <LSB Addr> <33> <3> <0> <0> <CRC> <STOP>

The message makes the CU load the CU configuration.

When the CU has completed deleting the configuration, it replies with the control message COMMAND\_ITEM\_CONFIGURATION\_STATUS\_SETUP\_DELETED

## **4.4** Summary of control messages (External Unit → CU)

The table below lists all the commands available for an external control unit to control the CU.

### EXTERNAL\_CONTROL\_GRP (=27):

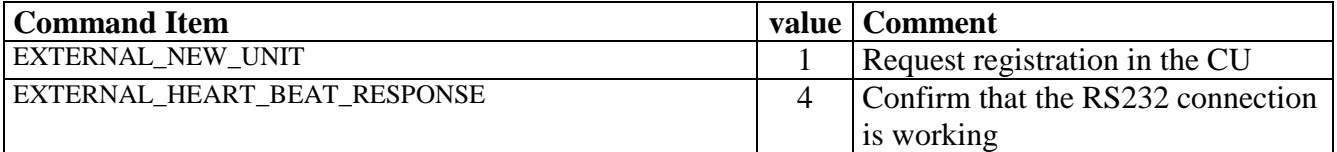

### MICROPHONE\_CONTROL\_GRP (=18):

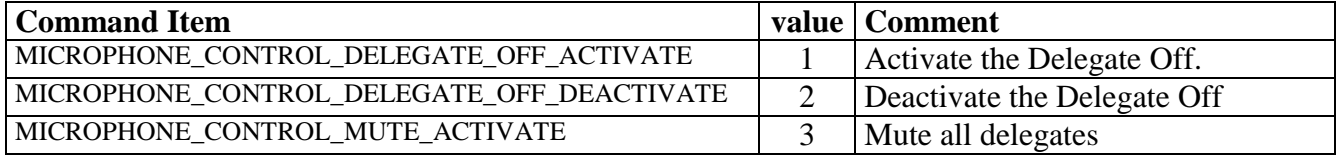

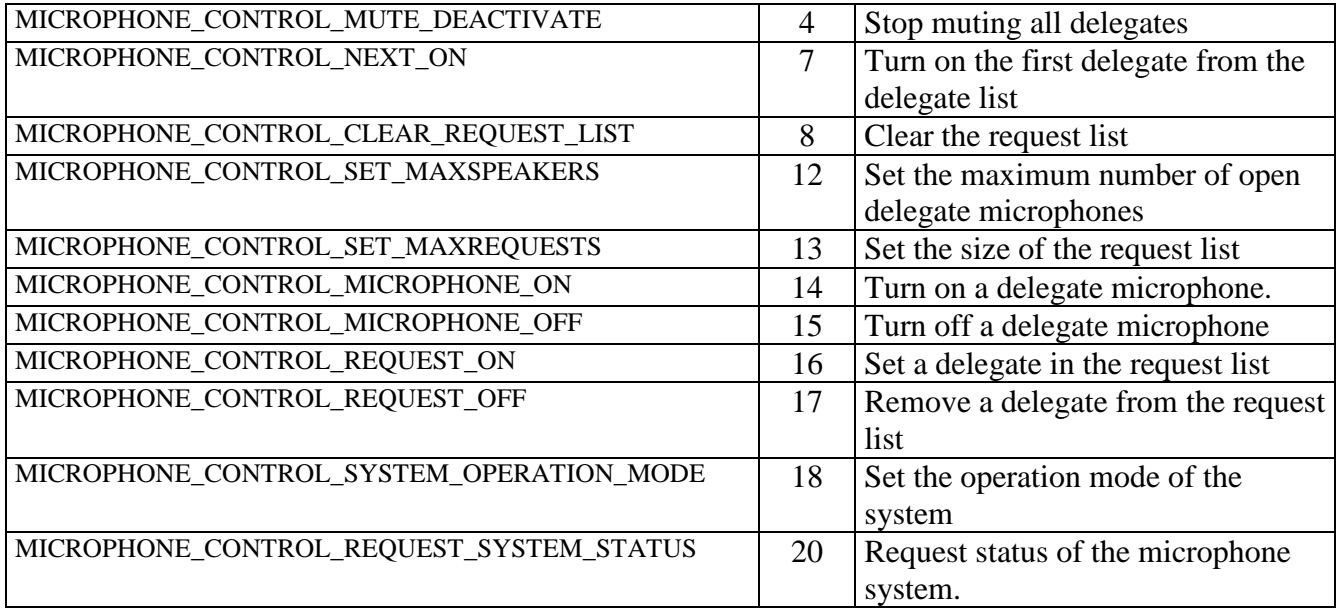

### MICROPHONE\_PRIORITY (=25):

This message group is not split further into command items.

## EXTERNAL\_AUDIO\_CONTROL\_MU (=28):

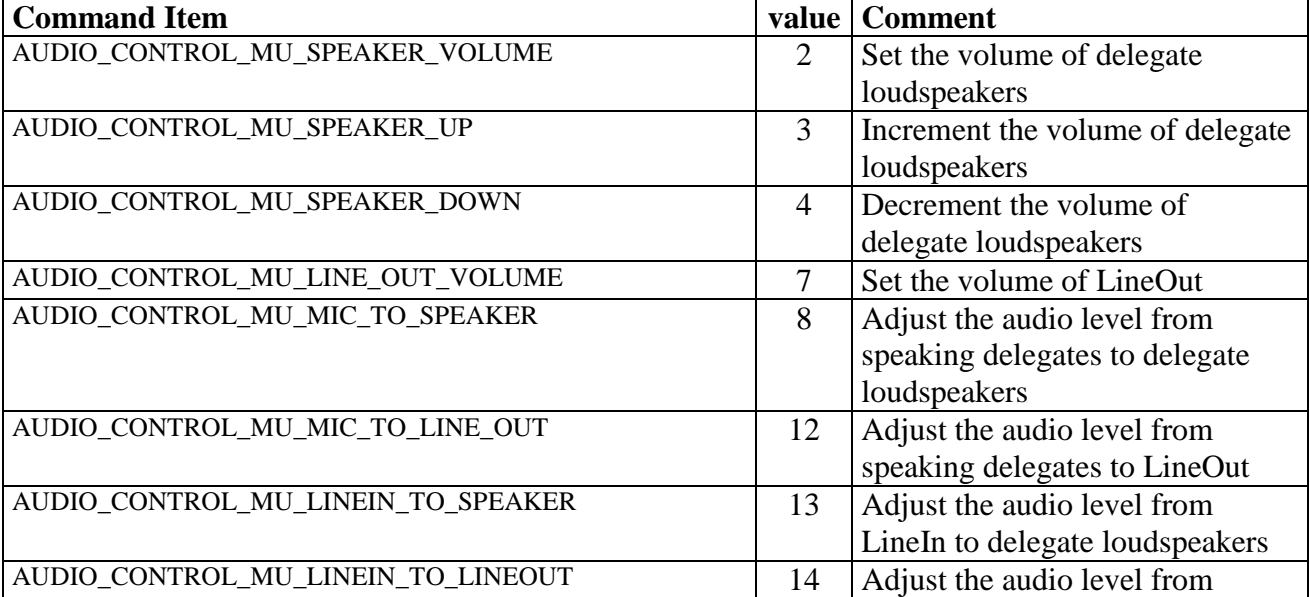

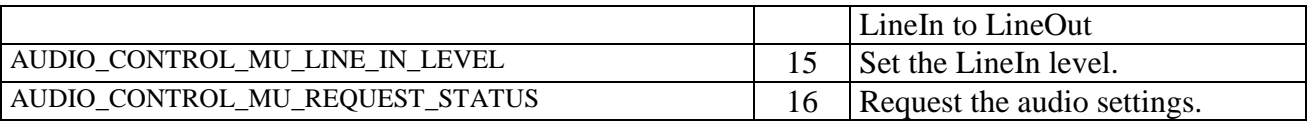

### MICROPHONE\_ATTENUATION (=31):

This message group is not split further into command items.

## VOTING\_CONTROL (=52):

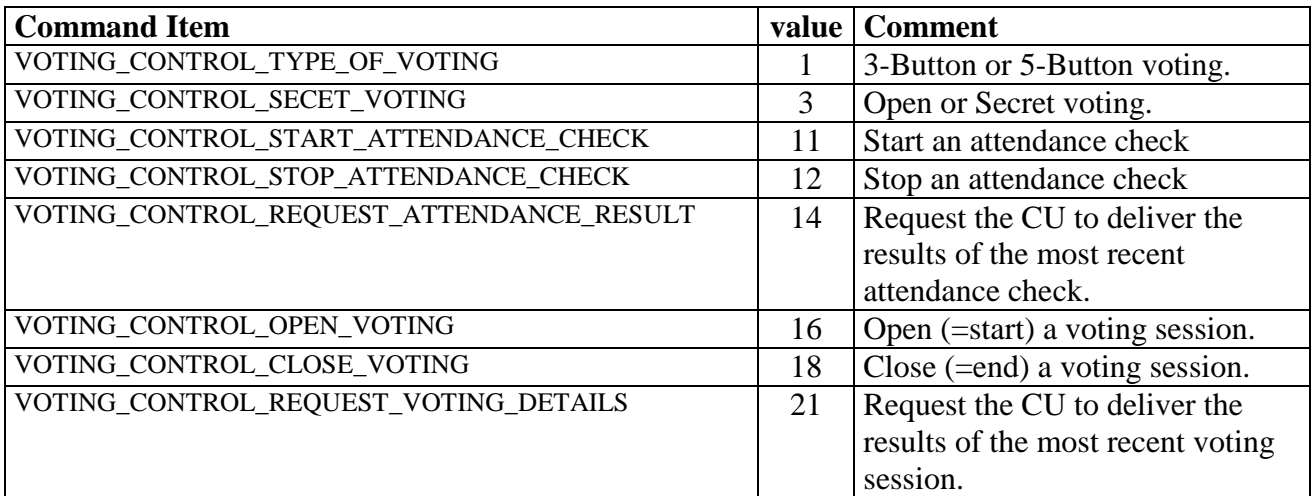

## CONFIGURATION\_GRP (=33):

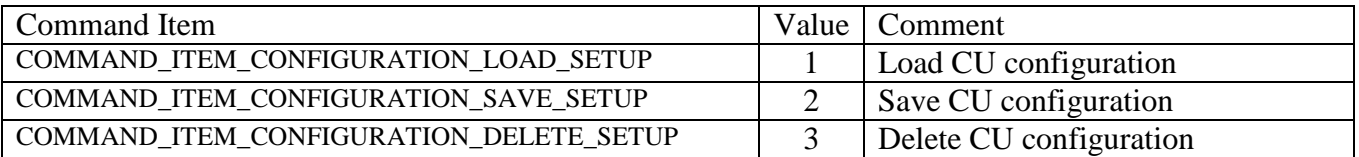

## **4.5 Messages from the CU to the external unit**

When the binary service interface is in the microphone control mode the CU sends messages in the following message groups to the external controller:

- The *MAIN* GRP group with messages regarding the connection and disconnection of microphone units. The value corresponding to this group is 0.
- The *EXTERNAL* AUDIO STATUS MU GRP group consisting of status messages about the settings of the amplifiers in the system. The value corresponding to this group is 29.
- The *MICROPHONE* STATUS GRP group that contains messages about the status of the microphone application. The value corresponding to this group is 23.
- The *EXTERNAL CONTROL GRP* group used in the registering and monitoring of external control units. The value corresponding to this group is 27.
- The CONFIGURATION GRP group informs about CU configuration handling events. The value corresponding to this group is 33.
- The *VOTING\_STATUS\_GRP* group that informs about attendance check and voting sessions. The value corresponding to this group is 53.
- The *UNIT\_ATTENDANCE\_CHECK\_GRP* group informs about microphone unit addresses of delegates, who has pressed the 'Present' button. The value corresponding to this group is 58.
- The *UNIT\_VOTE\_STATUS\_GRP* group used by the CU to inform about votes and unit address from votes cast from microphone units. The value corresponding to this group is 69.

## **4.5.1 Messages in MAIN\_GRP**

The following subsections describe each of the messages in the group. The message format descriptions have the same meaning as in section 3.4.4.

## **4.5.1.1 MAIN\_FOUND\_UNIT**

### **Command item value:** 26

### **Message format:**

<START> 'c' <ID> <MSB addr> <LSB addr> <0> <8> <26> <Unit Type> <Addr MSB> <Addr LSB> <SerialNumber Byte 1> <SerialNumber Byte 2> <SerialNumber Byte 3> <Unit Functionality> <CRC> <STOP>

The CU sends this message to the external control unit when a new unit is registered. The *Unit Type* field specifies what type of unit was registered. The relation between the unit type and the number is shown in the table below.

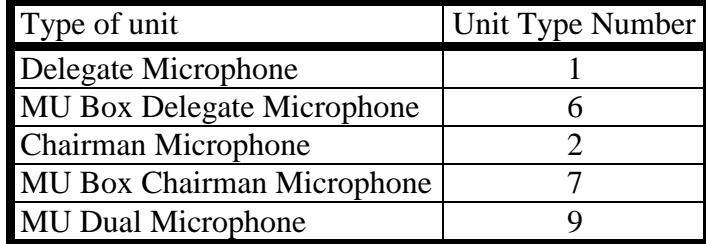

Messages reporting about other unit types can be ignored.

The CU has assigned the address 256\**Address MSB* + *Address LSB* to the new unit. The serial number for the unit is stored in the three bytes *Serial Number 1*, *Serial Number 2* and *Serial Number 3*. On the boxes and the displays of the units the serial numbers are written as three numbers between 0 and 255 with dots between (*Serial Number 1*.*Serial Number 2*.*Serial Number 3*).

The Unit Functionality indicates support for chip card, voting, microphone sharing, voice activity and dual user interface support. Only the dual user interface support is relevant for an external control unit. Note that a dual user interface unit will result in two unit found messages with identical serial numbers. The User interface info is used to inform which user interface the address is to be used for.

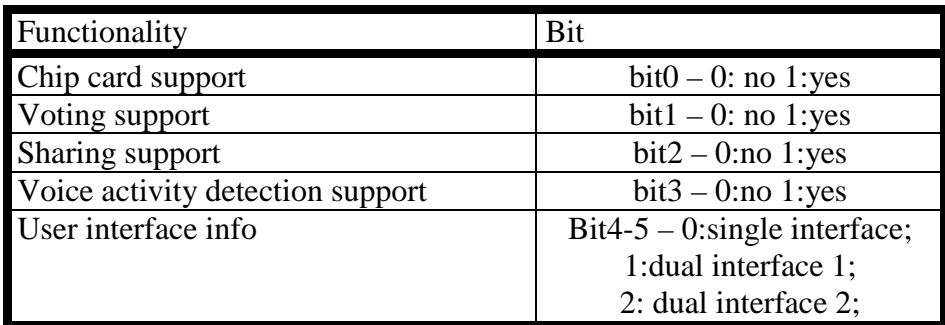

## **4.5.1.2 MAIN\_LOST\_UNIT**

### **Command item value:** 4

### **Message format:**

<START> 'c' <ID> <MSB addr> <LSB addr> <0> <8> <4> <Unit Type> <Addr MSB> <Addr LSB> <SerialNumber Byte 1> <SerialNumber Byte 2> <SerialNumber Byte 3> <Unit Functionality> <CRC> <STOP>

The CU sends this message to the external control unit when a unit is lost (for example if it is disconnected from the system or the communication with the unit breaks down because of faulty cables). The parameters are the same as for the *MAIN\_FOUND\_UNIT* message.

## **4.5.2 Messages in EXTERNAL\_CONTROL\_GRP**

The following subsections describe each of the messages in the group. The message format descriptions have the same meaning as in section 3.4.4. Sss

## **4.5.2.1 EXTERNAL\_UNIT\_ADDRESS**

### **Command item value:** 2

### **Message format:**

<START> 'c' <ID> <MSB addr> <LSB addr> <27> <4> <2> <Addr MSB> <Addr LSB> <External Identity> <CRC>  $\leq$ STOP $>$ 

The CU sends this message to tell the external control unit what address it has been assigned. The address is 256\**Address MSB* + *Address LSB*.

The *External Identity* is the value, which the registering unit has already sent to the CU.

## **4.5.2.2 EXTERNAL\_HEART\_BEAT\_REQUEST**

### **Command item value:** 3

### **Message format (Firmware Release 5.3 and prior):**

<START> 'c' <ID> <MSB addr> <LSB addr> <27> <2> <3> <Error Information> <CRC> <STOP>

### **Message format (Firmware Release 6 and later):**

<START> 'c' <ID> <MSB addr> <LSB addr> <27> <3> <3> <Error Information> <85> <CRC> <STOP>

The CU periodically requests a "heart beat" from the external control unit by sending this message. The external control unit is required to respond to this message with an

EXTERNAL\_HEART\_BEAT\_RESPONSE message. This is done in order to monitor if the external controller is still present. This message is always sent to the *control units* group address (4013). The message includes error information from the CU – to be disregarded.

## **4.5.3 Messages in MICROPHONE\_STATUS\_GRP**

The following subsections describe each of the messages in the group. The message format descriptions have the same meaning as in section 3.4.4.

### **4.5.3.1 MICROPHONE\_STATUS\_DELEGATE\_OFF\_ACTIVE**

### **Command item value:** 1

### **Message format:**

<START> 'c' <ID> <MSB addr> <LSB addr> <23> <3> <1> <Control Unit Addr MSB> <Control Unit Addr LSB> <CRC> <STOP>

This message is sent when a control unit/chairman unit activates the delegate off mode. The address of the unit that issued the command to enter this mode is 256\**Control Unit Address MSB* + *Control Unit Address LSB*.

### **4.5.3.2 MICROPHONE\_STATUS\_DELEGATE\_OFF\_INACTIVE**

### **Command item value:** 2

### **Message format:**

<START> 'c' <ID> <MSB addr> <LSB addr> <23> <4> <2> <Control Unit Addr MSB> <Control Unit Addr LSB> <Delegate Off Status> <CRC> <STOP>

This message signifies that a control/chairman unit that previously made the system enter the delegate off mode no longer requires this mode to be active. The address of the unit is 256*\*Control Unit MSB* + *Control Unit LSB*.

The *Delegate Off Status* indicates whether the delegate off restriction is imposed to the system by another control units/chairman unit.

### **4.5.3.3 MICROPHONE\_STATUS\_DELEGATE\_MUTE\_ACTIVE**

### **Command item value:** 3

### **Message format:**

<START> 'c' <ID> <MSB addr> <LSB addr> <23> <3> <3> <Control Unit Addr MSB> <Control Unit Addr LSB> <CRC> <STOP>

The unit with address 256\**Control Unit Addr MSB* + *Control Unit Addr LSB* has muted the delegate microphones.

### **4.5.3.4 MICROPHONE\_STATUS\_DELEGATE\_MUTE\_INACTIVE**

### **Command item value:** 4

### **Message format:**

<START> 'c' <ID> <MSB addr> <LSB addr> <23> <4> <4> <Control Unit Addr MSB> <Control Unit Addr LSB> <Mute Status> <CRC> <STOP>

The unit with address 256\**Control Unit MSB* + *Control Unit LSB* that previously had the delegate microphones muted no longer requires this.

The Mute Status indicates whether another control unit/chairman unit is muting the delegate microphones.

### **4.5.3.5 MICROPHONE\_STATUS\_MICROPHONE\_IN\_REQUEST**

**Command item value:** 7 **Message format:**

<START> 'c' <ID> <MSB addr> <LSB addr> <23> <4> <7> <Microphone Addr MSB> <Microphone Addr LSB> <Request Position> <CRC> <STOP>

This message signifies that the microphone with the address 256\**Microphone Address MSB* + *Microphone Address LSB* is in the request queue at position *Request Position* (where position 1 is the first to be allowed to speak).

This message is only delivered as part of a microphone system status; it does not necessarily indicate a recent change of the status of the concerned microphone.

## **4.5.3.6 MICROPHONE\_STATUS\_MICROPHONE\_IN\_SPEAK**

### **Command item value:** 8

## **Message format:**<br>
START>  $\frac{1}{2}$  sTD> s

,<br>START - START - START - START - START- 23> <3> <8> <Microphone Addr MSB> <Microphone Addr LSB> <CRC> - <CRC> <STOP>

The microphone with the address 256\**Microphone Address MSB* + *Microphone Address LSB* is active. This message is only delivered as part of a microphone system status; it does not necessarily indicate a recent change of the status of the concerned microphone.

### **4.5.3.7 MICROPHONE\_STATUS\_MICROPHONE\_ON**

### **Command item value:** 9

### **Message format:**

<START> 'c' <ID> <MSB addr> <LSB addr> <23> <3> <9> <Microphone Addr MSB> <Microphone Addr LSB> <CRC> <STOP>

The CU sends this message to signal that the microphone with the address 256\**Microphone Address MSB* + *Microphone Address LSB* has been activated.

### **4.5.3.8 MICROPHONE\_STATUS\_MICROPHONE\_OFF**

### **Command item value:** 10

### **Message format:**

<START> 'c' <ID> <MSB addr> <LSB addr> <23> <3> <10> <Microphone Addr MSB> <Microphone Addr LSB> <CRC> <STOP>

The CU sends this message to signal that the microphone with the address 256\**Microphone Address MSB* + *Microphone Address LSB* has been deactivated.

### **4.5.3.9 MICROPHONE\_STATUS\_REQUEST\_ON**

### **Command item value:** 11

### **Message format:**

<START> 'c' <ID> <MSB addr> <LSB addr> <23> <4> <11> <Microphone Addr MSB> <Microphone Addr LSB> <Request Position> <CRC> <STOP>

This message signifies that the microphone with the address 256\**Microphone Address MSB* + *Microphone Address LSB* has been put in the request queue at position *Request Position*.

### **4.5.3.10 MICROPHONE\_STATUS\_REQUEST\_OFF**

### **Command item value:** 12

### **Message format:**

<START> 'c' <ID> <MSB addr> <LSB addr> <23> <4> <12> <Microphone Addr MSB> <Microphone Addr LSB> <Request Position> <CRC> <STOP>

This message is sent when the unit with the address 256\**Microphone Address MSB* + *Microphone Address LSB* has been removed from the request queue (either because it's deleted from the list or because it's moved to the speak list) while it was at position *Request Position*. The external control unit should use this message and MICROPHONE\_STATUS\_REQUEST\_ON to maintain its own copy of the request queue.

### **4.5.3.11 MICROPHONE\_STATUS\_MAX\_REQUESTS**

### **Command item value:** 14

### **Message format:**

<START> 'c' <ID> <MSB addr> <LSB addr> <23> <2> <14> <Max Requests Value> <CRC> <STOP>

Sent to signify that the maximum number of requests allowed in the queue has been set to *Max Requests Value*. The message is sent both when the value has been changed and as part of the system status.

### **4.5.3.12 MICROPHONE\_STATUS\_MAX\_SPEAKERS**

### **Command item value:** 15

### **Message format:**

<START> 'c' <ID> <MSB addr> <LSB addr> <23> <2> <15> <Max Speakers Value> <CRC> <STOP>

Sent to signify that the maximum number of simultaneous active delegate microphones has been set to *Max Speakers Value*. The message is sent both when the value has been changed and as part of the system status.

### **4.5.3.13 MICROPHONE\_STATUS\_SYSTEM\_OPERATION\_MODE**

### **Command item value:** 16

### **Message format:**

<START> 'c' <ID> <MSB addr> <LSB addr> <23> <3> <16> <Operation Mode> <All Units> <CRC> <STOP>

This message is sent to signify that the microphone application is in *Operation Mode* mode. The values used for *Operation Mode* are the same as in section 4.3.3.

The *All Units* indicate, whether the change of operation mode applies to all units – to be disregarded.

## **4.5.3.14 MICROPHONE\_STATUS\_MICROPHONE\_UNIT\_STATUS**

### **Command item value:** 18

### **Message format:**

<START> 'c' <ID> <MSB addr> <LSB addr> <23> <8> <18> <Addr MSB> <Addr LSB> <SerialNumber Byte 1> <SerialNumber Byte 2> <SerialNumber Byte 3> <Unit Type and Status> <Unit Functionality> <CRC> <STOP>

**The** *Unit Type and Status* **includes the following information:** 

| Information           | Stored in      | Meaning                                  |
|-----------------------|----------------|------------------------------------------|
| Unit Type             | Unit type      | $1 \rightarrow$ It is a delegate unit    |
|                       | Bits $0 - 3$   | $2 \rightarrow$ It is a chairman unit    |
|                       |                | $6 \rightarrow$ It is a delegate MU box  |
|                       |                | $7 \rightarrow$ It is a chairman MU box  |
|                       |                | $9 \rightarrow$ It is a dual unit MU box |
| <b>Lost Indicator</b> | Unit type      | $0 \rightarrow$ Not Lost                 |
|                       | Bit 4          | $1 \rightarrow$ Lost                     |
| Unit                  | Unit           | $0 \rightarrow$ Single interface unit    |
| Functionality         | functionality  | $1 \rightarrow$ Dual interface - 1       |
|                       | <b>Bit 4-5</b> | $2 \rightarrow$ Dual interface - 2       |

Note a dual interface unit will send two unit status messages with identical serial number. The Unit functionality bits should be used to identify the user interface to which this status message applies.

## **4.5.3.15 MICROPHONE\_STATUS\_UPDATE\_START**

### **Command item value:** 19

**Message format:**

<START> 'c' <ID> <MSB addr> <LSB addr> <23> <1> <19> <CRC> <STOP>

The CU sends this message to tell that a complete update on the status of the microphone control application will be sent.

## **4.5.3.16 MICROPHONE\_STATUS\_UPDATE\_STOP**

### **Command item value:** 20

### **Message format:**

<START> 'c' <ID> <MSB addr> <LSB addr> <23> <1> <20> <CRC> <STOP>

The CU sends this message to tell that it has just finished sending a complete update on the status of the microphone control application.

## **4.5.3.17 MICROPHONE\_STATUS\_MICROPHONE\_ACTIVITY\_STATUS**

### **Command item value:** 22 **Message format:**

**For CU versions 3.x.x the format is:** 

<START> 'c' <ID> <MSB addr> <LSB addr> <23> <6> <22> <Addr MSB> <Addr LSB> <State A> <Request Position> <State B> <CRC> <STOP>

#### **For CU versions 5.x.x the format is:**

<START> 'c' <ID> <MSB addr> <LSB addr> <23> <8> <22> <Addr MSB> <Addr LSB> <State A> <Request Position> <State B> <Microphone Priority> <Individual Settings> <CRC> <STOP>

This message gives the following status information about the microphone with the address 256\**Microphone Address MSB* + *Microphone Address LSB*

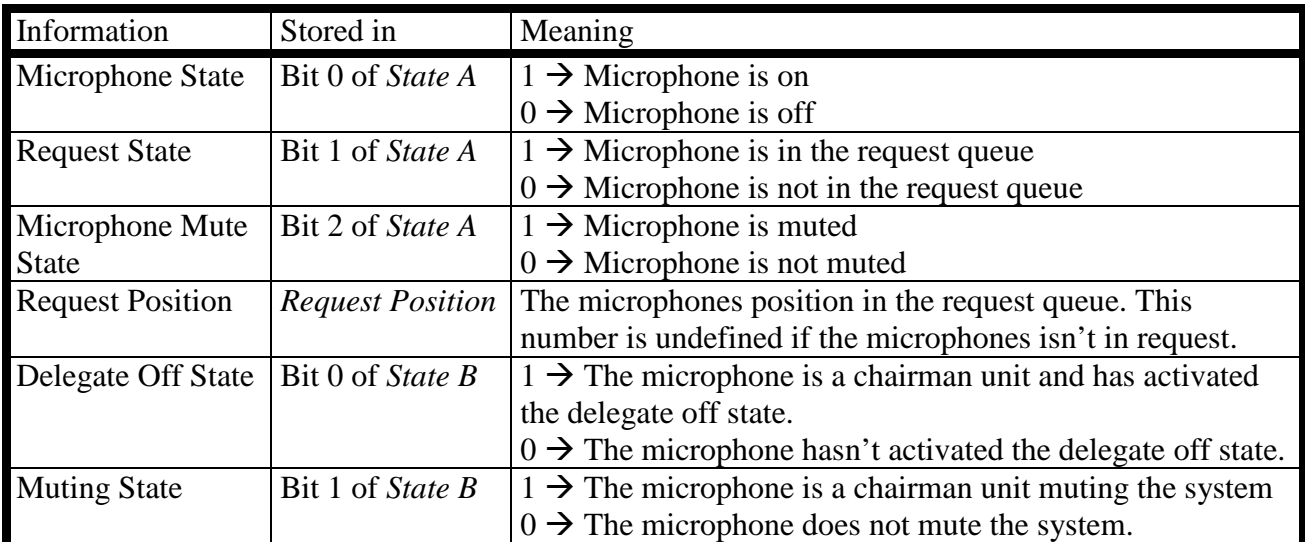

## **4.5.4 Messages in EXTERNAL\_AUDIO\_STATUS\_MU**

The following subsections describe each of the messages in the group. The message format descriptions have the same meaning as in section 3.4.4. The amplifier numbers in the following refers to the diagram in section 4.3.4.

## **4.5.4.1 AUDIO\_STATUS\_MU\_SPEAKER\_VOLUME**

## **Command item value:** 2

**Message format:**

<START> 'c' <ID> <MSB addr> <LSB addr> <29> <2> <2> <Gain Level> <CRC> <STOP>

The CU sends this message when the gain setting for amplifier 6 is changed. The new setting in dB is in the field *Gain Level*. A setting of –41dB signifies that the amplifier is switched off.

## **4.5.4.2 AUDIO\_STATUS\_MU\_SPEAKER\_ON**

## **Command item value:** 3

**Message format:**

<START> 'c' <ID> <MSB addr> <LSB addr> <29> <1> <3> <CRC> <STOP>

The CU sends this message when the speakers on the delegate microphones are switched on.

### **4.5.4.3 AUDIO\_STATUS\_MU\_SPEAKER\_OFF**

**Command item value:** 4

### **Message format:**

<START> 'c' <ID> <MSB addr> <LSB addr> <29> <1> <4> <CRC> <STOP>

The CU sends this message when the speakers on the delegate microphones are switched off.

## **4.5.4.4 AUDIO\_STATUS\_MU\_LINEOUT\_VOLUME**

### **Command item value:** 5

### **Message format:**

<START> 'c' <ID> <MSB addr> <LSB addr> <29> <2> <5> <Gain Level> <CRC> <STOP>

This message signifies that the gain setting of amplifier 5 have been changed to *Gain Level* dB. A setting of –41dB means the amplifier is switched off.

## **4.5.4.5 AUDIO\_STATUS\_MU\_MIC\_TO\_SPEAKER**

### **Command item value:** 6

**Message format:**

<START> 'c' <ID> <MSB addr> <LSB addr> <29> <2> <6> <Gain Level> <CRC> <STOP>

This message signifies that the gain setting of amplifier 2 have been changed to *Gain Level* dB. A setting of –41dB means the amplifier is switched off.

## **4.5.4.6 AUDIO\_STATUS\_MU\_MIC\_TO\_LINEOUT**

### **Command item value:** 7

#### **Message format:**

<START> 'c' <ID> <MSB addr> <LSB addr> <29> <2> <7> <Gain Level> <CRC> <STOP>

This message signifies that the gain setting of amplifier 1 have been changed to *Gain Level* dB. A setting of –41dB means the amplifier is switched off.

## **4.5.4.7 AUDIO\_STATUS\_MU\_LINEIN\_TO\_SPEAKER**

### **Command item value:** 8

### **Message format:**

<START> 'c' <ID> <MSB addr> <LSB addr> <29> <2> <8> <Gain Level> <CRC> <STOP>

This message signifies that the gain setting of amplifier 8 have been changed to *Gain Level* dB. A setting of –41dB means the amplifier is switched off.

### **4.5.4.8 AUDIO\_STATUS\_MU\_LINEIN\_TO\_LINEOUT**

### **Command item value:** 9

### **Message format:**

<START> 'c' <ID> <MSB addr> <LSB addr> <29> <2> <9> <Gain Level> <CRC> <STOP>

This message signifies that the gain setting of amplifier 3 has been changed to *Gain Level* dB. A setting of –41dB means the amplifier is switched off.

### **4.5.4.9 AUDIO\_STATUS\_MU\_LINE\_IN\_LEVEL**

**Command item value:** 14 **Message format:** <START> 'c' <ID> <MSB addr> <LSB addr> <29> <2> <14> <Gain Level> <CRC> <STOP>

This message signifies that the gain setting of amplifier *e* have been changed to *Gain Level* dB. A setting of –41dB means the amplifier is switched off.

## **4.5.4.10 AUDIO\_STATUS\_MU\_STATUS\_START**

### **Command item value:** 20

**Message format:** <START> 'c' <ID> <MSB addr> <LSB addr> <29> <1> <20> <CRC> <STOP>

This message is sent to signal that the CU will send a complete status of the audio settings (all of the above messages).

## **4.5.4.11 AUDIO\_STATUS\_MU\_STATUS\_STOP**

### **Command item value:** 21

**Message format:** <START> 'c' <ID> <MSB addr> <LSB addr> <29> <1> <21> <CRC> <STOP>

This message means that a complete audio settings status has just been sent.

## **4.5.5 Messages in CONFIGURATION\_GRP**

The following subsections describe each of the messages in the group. The message format descriptions have the same meaning as in section 3.4.4.

## **4.5.5.1 COMMAND\_ITEM\_CONFIGURATION\_STATUS\_SETUP\_LOADED**

### **Command item value: 4**

## **Message format:**<br> **START> PCL STD> 5**

,<br>'c' <ID> <MSB addr> <LSB addr> <33> <1> <4> <CRC> <STOP>

The CU sends this message to inform, that the CU configuration has been loaded.

## **4.5.5.2 COMMAND\_ITEM\_CONFIGURATION\_STATUS\_SETUP\_SAVED**

## **Command item value: 5**

**Message format:**

 $\langle$ ID>  $\langle$ MSB addr>  $\langle$ LSB addr>  $\langle$ 33> <1> <5> <CRC> <STOP>

The CU sends this message to inform, that the CU configuration has been stored in flash.

## **4.5.5.3 COMMAND\_ITEM\_CONFIGURATION\_STATUS\_SETUP\_DELETED**

### **Command item value: 6**

**Message format:**

<START> 'c' <ID> <MSB addr> <LSB addr> <33> <1> <6> <CRC> <STOP>

The CU sends this message to inform, that the CU configuration has been loaded.

## **4.5.6 Messages in VOTING\_STATUS\_GRP**

The following subsections describe status messages of voting activity in the CU. The message format descriptions have the same meaning as in section 3.4.4.

## **4.5.6.1 VOTING\_STATUS\_TYPE\_OF\_VOTING**

### **Command item value:** 1

#### **Message format:**

<START> 'c' <ID> <MSB addr> <LSB addr> <53> <2> <1> <Type of Voting> <CRC> <STOP>

3-Button voting or 5-button voting.

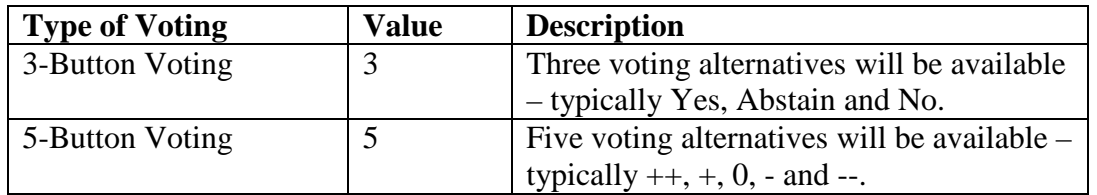

## **4.5.6.2 VOTING\_STATUS\_SECRET\_VOTING**

### **Command item value:** 3

**Message format:**

<START> 'c' <ID> <MSB addr> <LSB addr> <53> <3> <1> <Secret Voting> <CRC> <STOP>

The Secret Voting parameter defines, whether votes are kept secret by the system, or whether it is acceptable for delegates to view votes cast by other delegates..

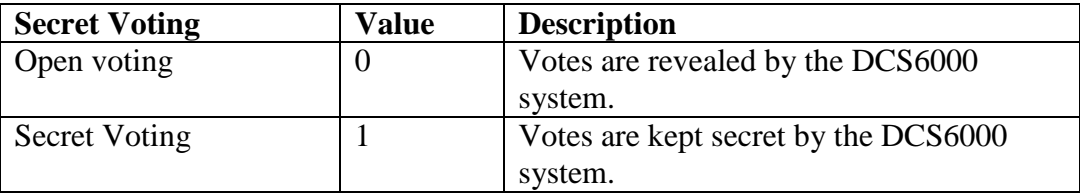

### **4.5.6.3 VOTING\_STATUS\_ATTENDANCE\_CHECK\_STARTED**

### **Command item value:** 11

### **Message format:**

<START> 'c' <ID> <MSB addr> <LSB addr> <53> <1> <11> <CRC> <STOP>

This message informs that an attendance has started in the CU.

### **4.5.6.4 VOTING\_STATUS\_ATTENDANCE\_CHECK\_STOPPED**

### **Command item value:** 12

**Message format:**

<START> 'c' <ID> <MSB addr> <LSB addr> <53> <1> <12> <CRC> <STOP>

This message informs that an attendance has stopped in the CU.

### **4.5.6.5 VOTING\_STATUS\_ATTENDANCE\_CHECK\_CANCELLED**

#### **Command item value:** 13

**Message format:** <START> 'c' <ID> <MSB addr> <LSB addr> <53> <1> <13> <CRC> <STOP>

This message informs that an attendance is cancelled by the CU. This only happens in case of communication problems. After cancellation of an attendance check, the CU does not store any attendance check result.

### **4.5.6.6 VOTING\_STATUS\_INTERIM\_ATTENDANCE\_RESULT**

### **Command item value:** 14

**Message format:** <START> 'c' <ID> <MSB addr> <LSB addr> <53> <3> <14> <MSB result> <LSB result> <CRC> <STOP>

While an attendance check is running, the CU informs about the interim attendance check result in this message twice every second. Two data bytes carry the interim result, and it interim result is found from the following calculation:

Interim  $Result = 256*MSB$  result + LSB result

### **4.5.6.7 VOTING\_STATUS\_ATTENDANCE\_RESULT**

### **Command item value:** 15

### **Message format:**

<START> 'c' <ID> <MSB addr> <LSB addr> <53> <3> <15> <MSB result> <LSB result> <CRC> <STOP>

When an attendance check completes, the CU informs about the final attendance check result in this message. Again, two data bytes carry the final result, and the final result is found from the following calculation:

Final Result  $= 256*MSB$  result  $+ ISB$  result

Note that the CU may update attendance result during a voting session if a delegate who did not participate in the initial attendance check casts a vote during the voting session. This will cause the final attendance result message to be resend with updated result.

## **4.5.6.8 VOTING\_STATUS\_VOTING\_OPENED**

### **Command item value:** 16 **Message format:**

<START> 'c' <ID> <MSB addr> <LSB addr> <53> <1> <16> <CRC> <STOP>

This message informs that a voting session is opened in the CU. From this point on, it is possible for the delegates to cast their votes.

## **4.5.6.9 VOTING\_STATUS\_VOTING\_CLOSED**

## **Command item value:** 18

**Message format:** <START> 'c' <ID> <MSB addr> <LSB addr> <53> <1> <18> <CRC> <STOP>

This message informs that a voting session is closed in the CU. Immediately before this message, the CU has distributed the final voting result (*VOTING\_STATUS\_VOTING\_RESULTS*).

### **4.5.6.10 VOTING\_STATUS\_VOTING\_CANCELLED**

### **Command item value:** 19

**Message format:** <START> 'c' <ID> <MSB addr> <LSB addr> <53> <1> <19> <CRC> <STOP>

This message informs that a voting session is cancelled by the CU. No voting result is available after this.

### **4.5.6.11 VOTING\_STATUS\_INTERIM\_VOTING\_RESULTS**

### **Command item value:** 21

### **Message format:**

<START> 'c' <ID> <MSB addr> <LSB addr> <53> <4> <21> <alternativ> <MSB result> <LSB result> <CRC>  $\leq$ STOP $>$ 

This message includes the interim voting result of one of the voting alternatives:

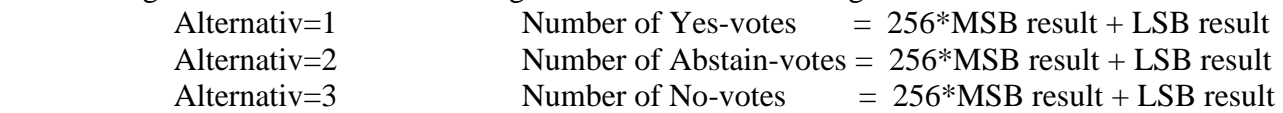

### **4.5.6.12 VOTING\_STATUS\_VOTING\_RESULTS**

### **Command item value:** 22

```
Message format:
```

```
<START> 'c' <ID> <MSB addr> <LSB addr> <53> <4> <21> <alternativ> <MSB result> <LSB result> <CRC>
<STOP>
```
This message includes the final voting result of one of the voting alternatives:

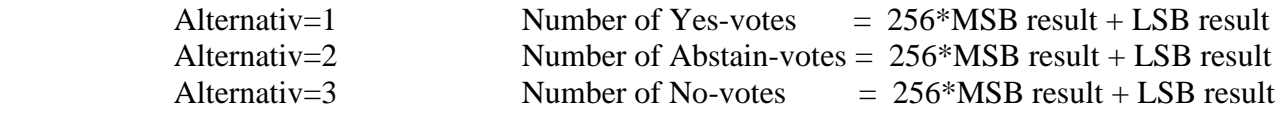

## **4.5.7 Messages in UNIT\_ATTENDANCE\_STATUS\_GRP**

This message group contains presence indications from microphone units, where the 'Present' button has been pressed. The group is not split into command items. Instead, it includes information of up to 4 microphone unit addresses, where delegates have acknowlegded their presence. The message format has the same meaning as in section 3.4.4.

### **Message format:**

```
<START> 'c' <ID> <MSB addr> <LSB addr> <58> <8> <Presence MSB addr1> <Presence LSB addr1> <Presence MSB 
addr2> <Presence LSB addr2> <Presence MSB addr3> <Presence LSB addr3> <Presence MSB addr4> <Presence 
LSB addr4> <CRC> <STOP>
```
For each of the 4 possible microphone unit addresses, 16 bits are transmitted from the  $CU - 12$  bits for the address, 1 bit for presence indication and 3 bits are unused  $(=0)$ :

The addresses of present units:

**Address 1** =  $16*$  <Presence MSB addr1> + <Presence LSB addr1[*Bit3-Bit0*]> **Presence Address 1** = <Presence LSB addr1[*Bit4*]> **Address 2** =  $16*$  <Presence MSB addr2> + <Presence LSB addr2[*Bit3-Bit0*]> **Presence of Address 2** = <Presence LSB addr2 $[Bit4]$ > **Address 3** =  $16*$  <Presence MSB addr3> + <Presence LSB addr3[*Bit3-Bit0*]> **Presence of Address 3** = <Presence LSB addr3 $[Bit4]$ > **Address 4** = 16\* <Presence MSB addr4> + <Presence LSB addr4[*Bit3-Bit0*]> **Presence of Address 4** = <Presence LSB addr4[*Bit4*]>

The presence of a delegate has been confirmed positively only, if the address is not 0 and the Presence of Address bit is set for the related address.

### **Example:**

I

Imagine, that the CU has received presence indications from microphone units with addresses 1 and 34. And, assume that the CU 'packs' the presence indications of both units in the same message. That results in the CU sending the following message:

<START> 'c' <ID> <15> <173> <58> <8> <0> <17> <2> <0> <0> <0> <0> <18> <CRC> <STOP>

Receiving address is:

$$
256 * MSB addr> + LSB addr> = 256 * 15 + 173 = 4013
$$

The CU sends this message to the address group 'Control Units', which has the value 4013.

For Address 1 we receive:

 $\langle$ Presence MSB addr1 $\rangle$  $\langle$ Presence LSB addr1 $\rangle$  =  $\langle$ 0 $\rangle$  $\langle$ 17 $\rangle$ 

Address 1 =  $16*$  <Presence MSB addr1> + <Presence LSB addr1 [Bit3-Bit0]>  $= 16 * 0 + 1 = 1$ Presence  $=$  <Presence LSB addr1 [Bit4]> = 1 *(Address 1 is present)*

For Address 2 we receive:

 $\langle$ Presence MSB addr2 $\rangle$  $\langle$ Presence LSB addr2 $\rangle$  =  $\langle$ 2 $\rangle$  $\langle$ 18 $\rangle$ 

Address 2 =  $16*2 + 2 = 34$ Presence = 1 *(Address 34 is present)* For Address 3 and Address 4 there is no information (all is 0).

## **4.5.8 Messages in UNIT\_VOTE\_STATUS\_GRP**

This message group includes votes from microphone units. The message group is not split into command items. Instead, it includes information of up to 4 microphone unit addresses, where delegates have acknowlegded their presence. The message format has the same meaning as in section 3.4.4.

### **Message format:**

```
<START> 'c' <ID> <MSB addr> <LSB addr> <58> <8> <Vote MSB addr1> <Vote LSB addr1> <Vote MSB addr2> 
<Vote LSB addr2> <Vote MSB addr3> <Vote LSB addr3> <Vote MSB addr4> <Vote LSB addr4> <CRC> <STOP>
```
For each of the 4 possible votes 16 bits are transmitted from the  $CU - 12$  bits for the vote and 4 bits for the vote.

Addresses and votes:

Address  $1 = 16*$ Presence MSB addr $1 +$ Presence LSB addr $1$ [Bit3-Bit0] Vote1 = Presence LSB addr1[Bit7-Bit4] Address  $2 = 16*MSB$  addr $2 +$  Presence LSB addr $2[Bit3-Bit0]$ Vote  $2$  = Presence LSB addr2[Bit7-Bit4] Address  $3 = 16*MSB$  addr $3 +$  Presence LSB addr $3$ [Bit3-Bit0] Vote  $3$  = Presence LSB addr3[Bit7-Bit4] Address  $4 = 16*MSB$  addr $4 +$  Presence LSB addr $4$ [Bit3-Bit0] Vote 4 = Presence LSB addr4[bit7-Bit4]

Votes are defined as follows:

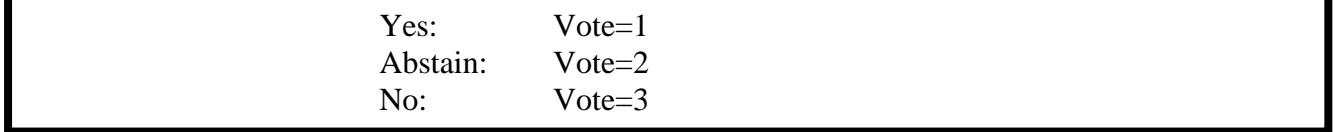

The votes of a delegate are only valid, if the address is not 0 and the Vote is not 0:

### **Example:**

Imagine that the CU has received a Yes-vote from address 3 and a No-vote from address 20. The CU 'packs' the votes of both units into the same message.

<START> 'c' <ID> <15> <173> <69> <8> <1> <19> <1> <15> <52> <0> <0> <0> <18> <18> <CRC> <STOP>

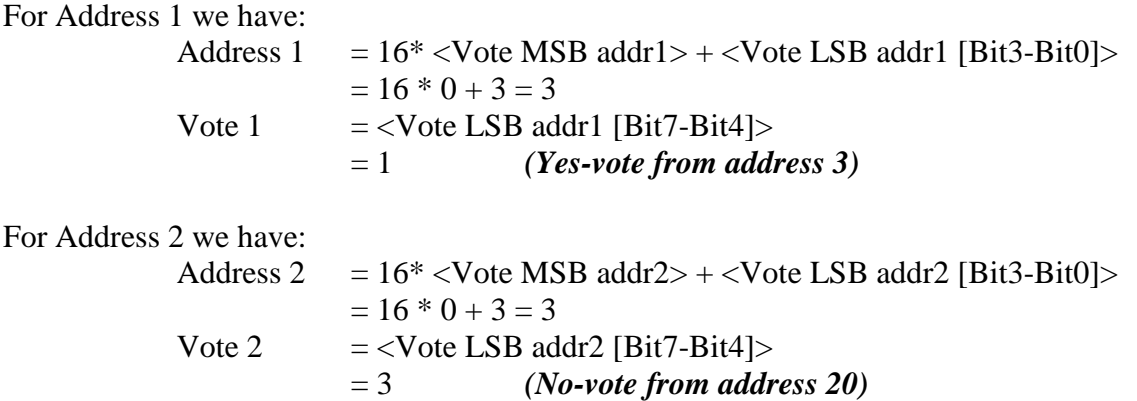

For Address 3 and Address 4 there is no information (all is 0).

## **4.6** Summary of status control messages (CU → External control unit)

Below, all the status control messages that can be sent from the CU to an external control unit are listed.

 $MAIN_GRP (=1):$ 

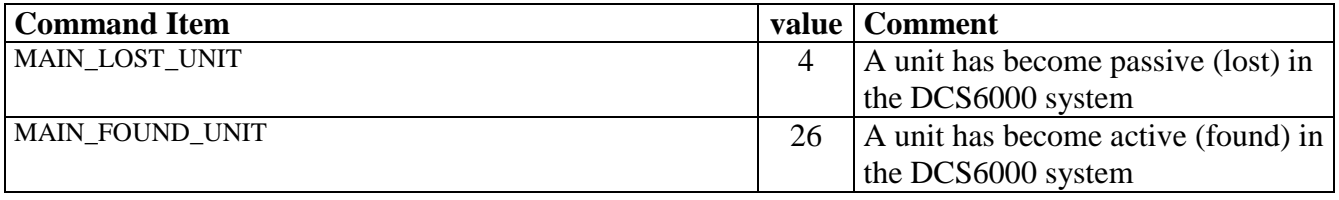

### EXTERNAL\_CONTROL\_GRP (=27):

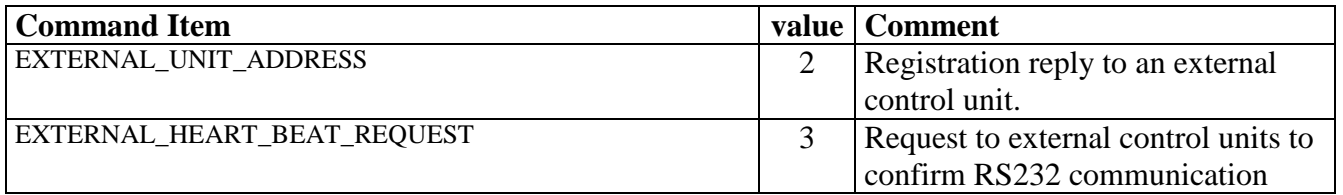

## EXTERNAL\_CONTROL\_GRP (=27):

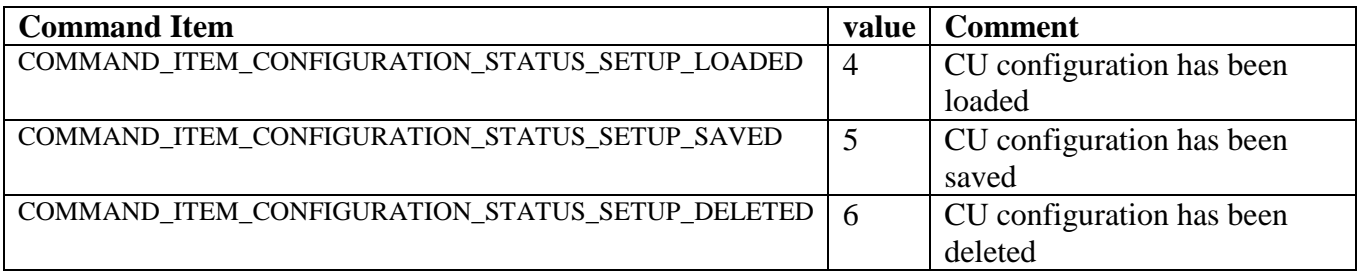

## MICROPHONE\_STATUS\_GRP (=23):

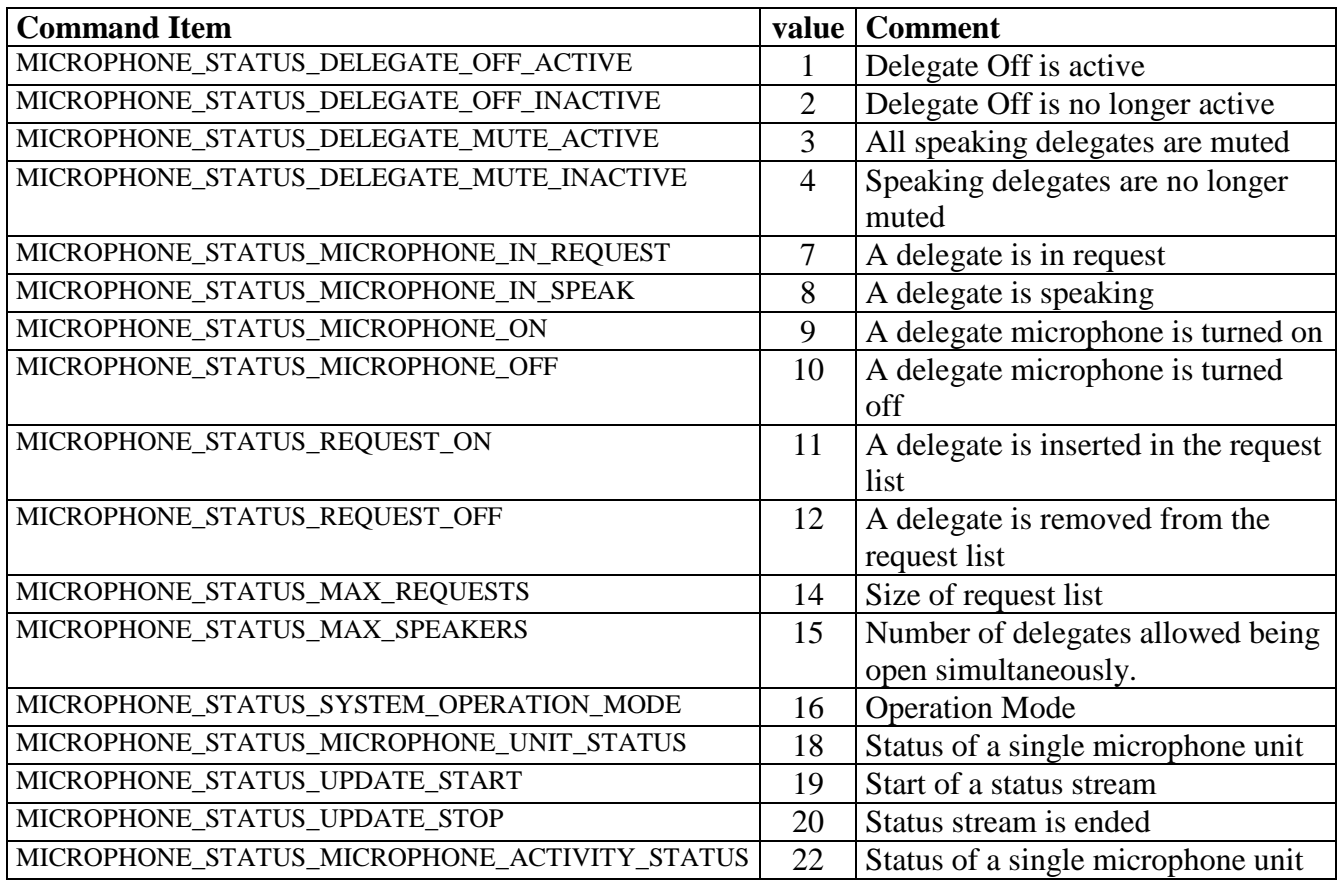

## EXTERNAL\_AUDIO\_STATUS\_MU (=29):

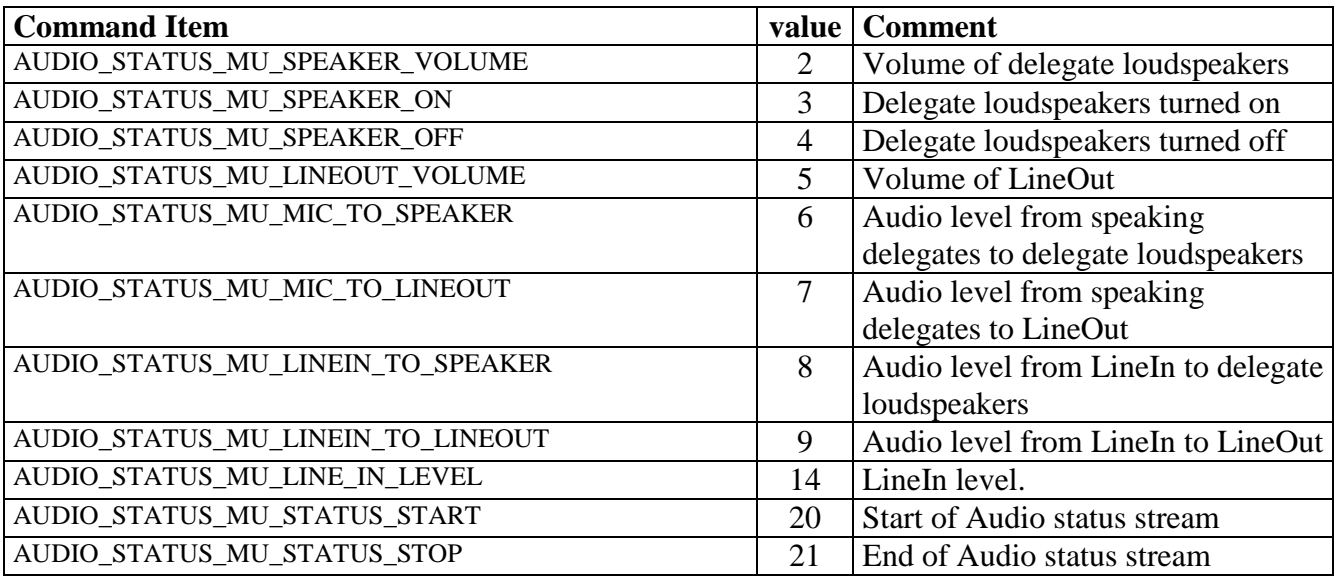

## VOTING STATUS GRP (=53):

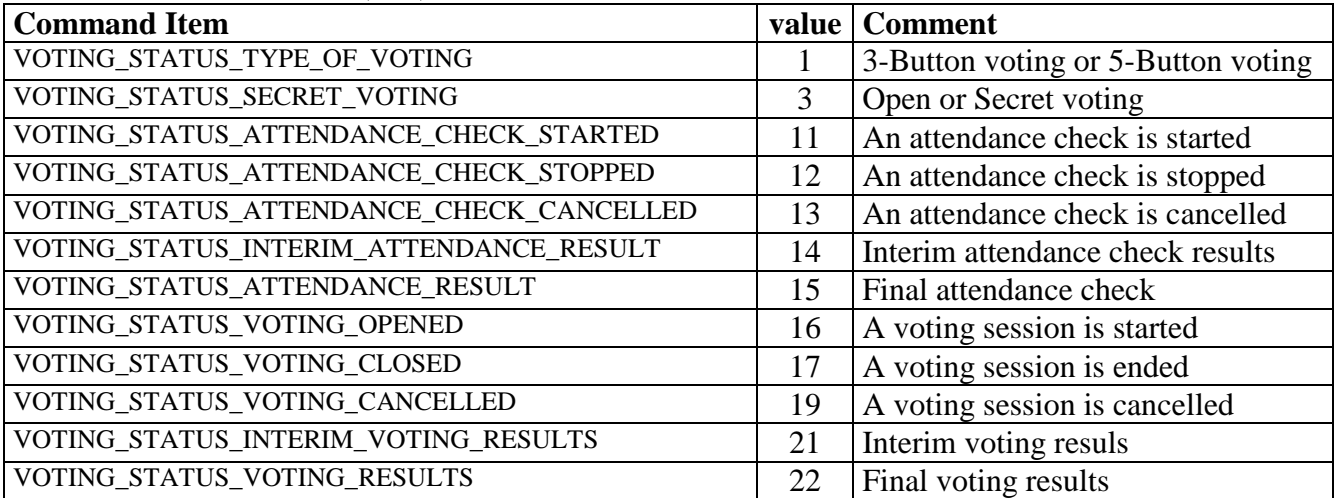

UNIT\_ATTENDANCE\_STATUS\_GRP (=58) UNIT\_VOTE\_STATUS\_GRP (=69)

## **5 Controlling Microphones**

The purpose of this section is to give a short summary of how the methods described in the rest of the manual can be used to control the system.

## **5.1 CRC Calculation**

## **5.1.1 CU Reset message**

When the CU is powered up, the very first control message to send to the external control unit is a 'CU reset' message.

It has the format:

$$
\langle \text{START} \rangle \text{ 'r' } \langle \text{ID} \rangle \langle \text{CRC} \rangle \langle \text{STOP} \rangle
$$

The CRC-checksum is calculated from the bytes 'r' <ID>

With ID=0, the CRC becomes 136 and the complete message gets the following contents:

[252] [114] [0] [136] [253]

## **5.1.2 Entering binary microphone control mode**

The binary microphone control mode is entered by the 'Change Mode' control message. It has the following format:

 $\langle$ START> 'm'  $\langle$ ID> 'c' 'm'  $\langle$ CRC> $\langle$ STOP>

With ID=0, the CRC becomes 101 and the complete message gets the following contents: [252] [109] [0] [99] [109] [101] [253]

See also 6.1.1.

## **5.2 Registering with the CU**

Basically, there are two different ways to get the communication between the CU and an external control unit up and running. These scenarios are described below.

## **5.2.1 Power up of the CU after connecting**

When the connection to the CU is done prior to putting power on the CU, the external control unit will receive start up information from the CU at power up, the 'CU reset' message. This is the initial message indicating, that the CU is powered up.

In order for the external control unit to be able to control the microphone functionality of the CU, it is necessary to make the CU enter the binary microphone control mode. Furthermore, the external control unit must perform a registration in the CU.

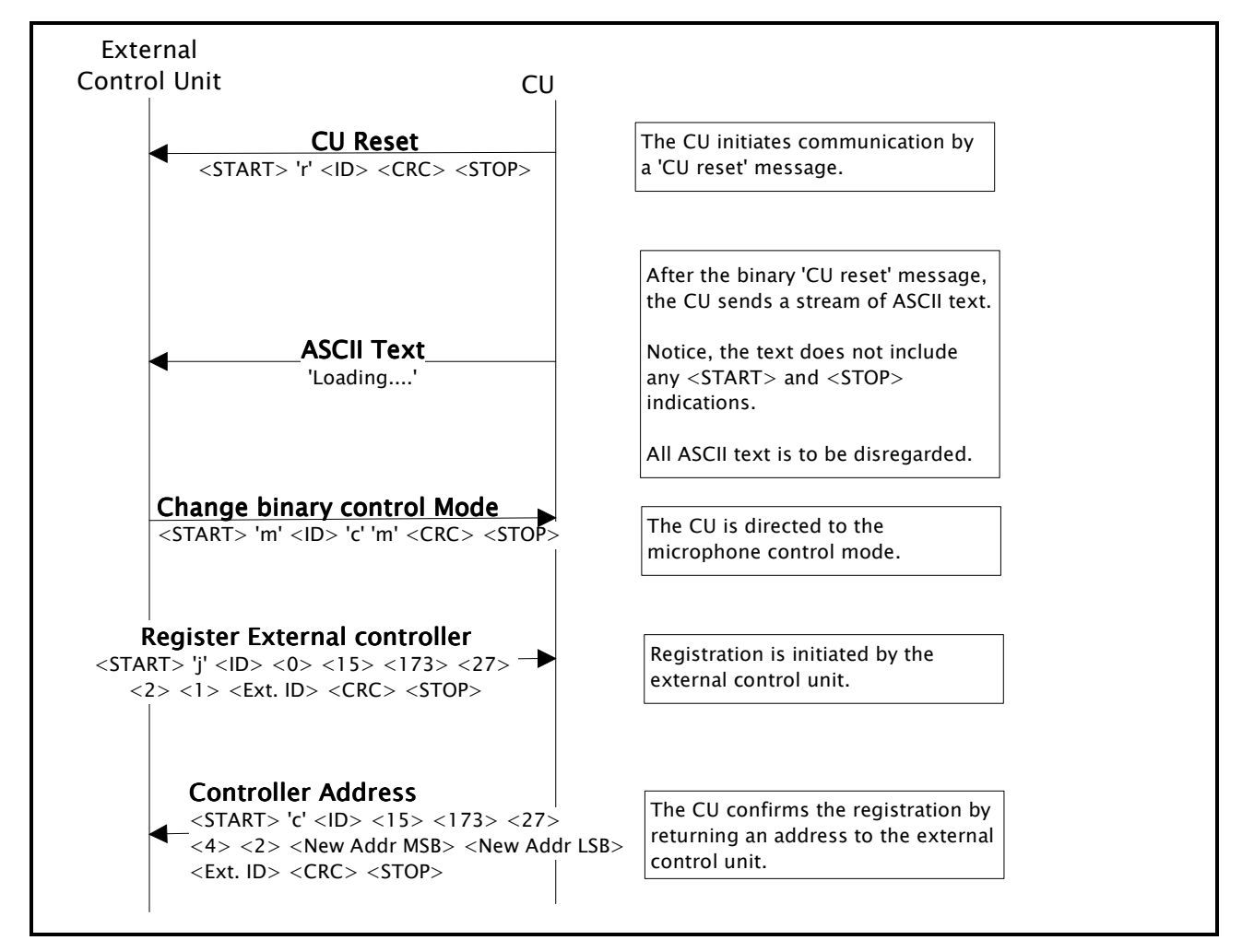

The following sequence shows, how the start up and registration takes place:

**Figure 1 -** *Start up and registration* 

After the 'CU reset' message, the CU transmits an ASCII text. This text is not wrapped in <START> and <STOP> delimiters, so it should simply be dismissed.

Inside the CU, an initialization phase takes place after sending of the 'CU reset' message. The external control unit may respond to immediately to the 'CU reset' message by putting the CU in binary microphone control mode, and by initiating registration in the CU, but the CU is unable to reply to the registration for approximately 3 seconds after the 'CU reset' message.

## **5.2.2 Power up of the CU before connecting**

If the external control unit connects to the CU after power up of the CU, the setup of binary microphone control mode and registration of external controller may take place immediately.

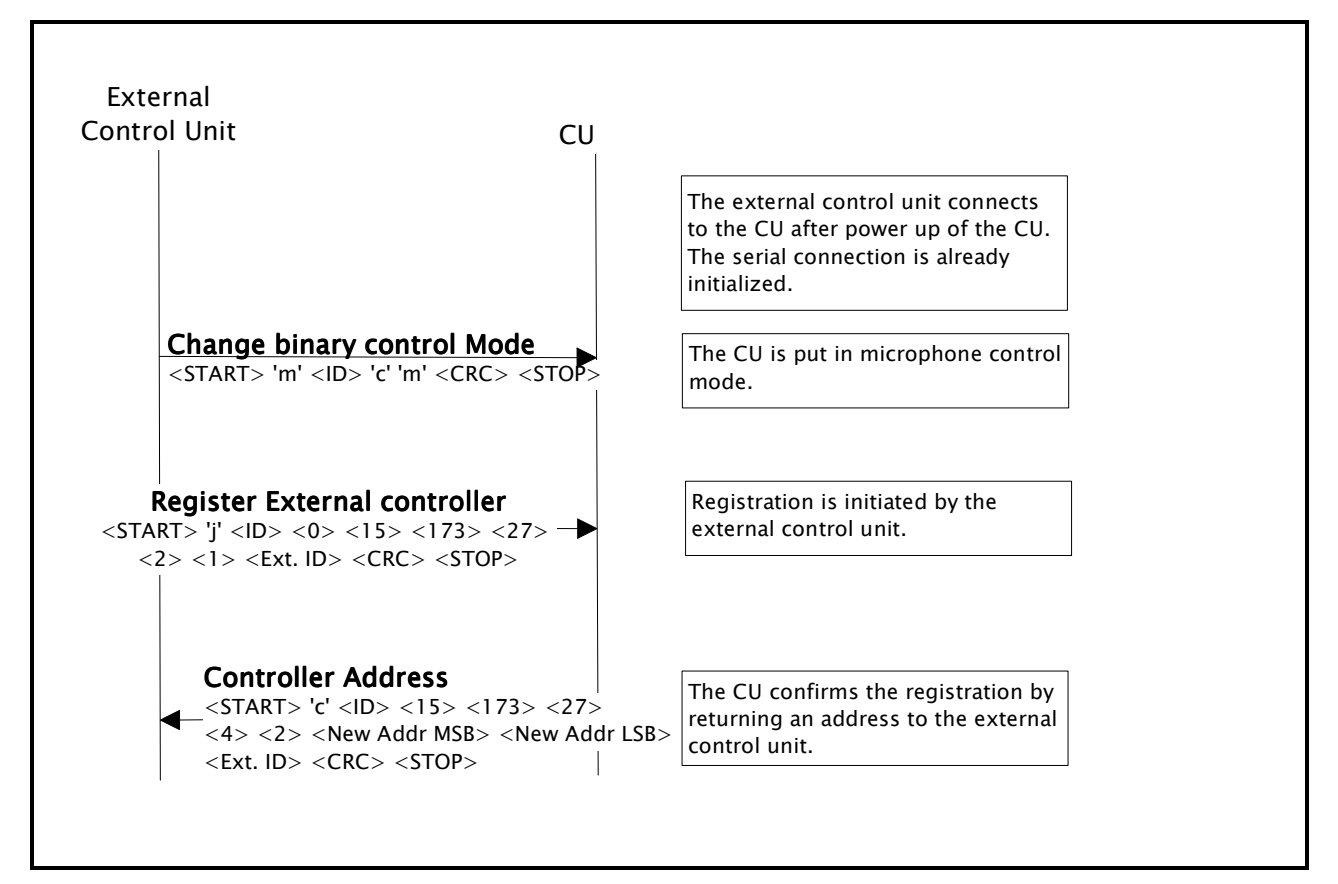

**Figure 2 -** *Connecting to a CU after CU power up.*

## **5.3 The Heart Beat process**

After the external controller has been registered in the CU, it becomes part of the **heart beat process**. The heart beat process consists of a pair of control messages, a reply from the CU and a response from the external control unit. Every 5 seconds, the CU sends a Heart Beat Request to the external control unit, and by responding by a Heart Beat Reply, the external control unit indicates, that it is an active controller.

If the CU does not receive reply to 3 consecutive Heart Beat Requests, it assumes, that the control unit has lost control of the CU.

The following sequence shows the Heart Beat communication:

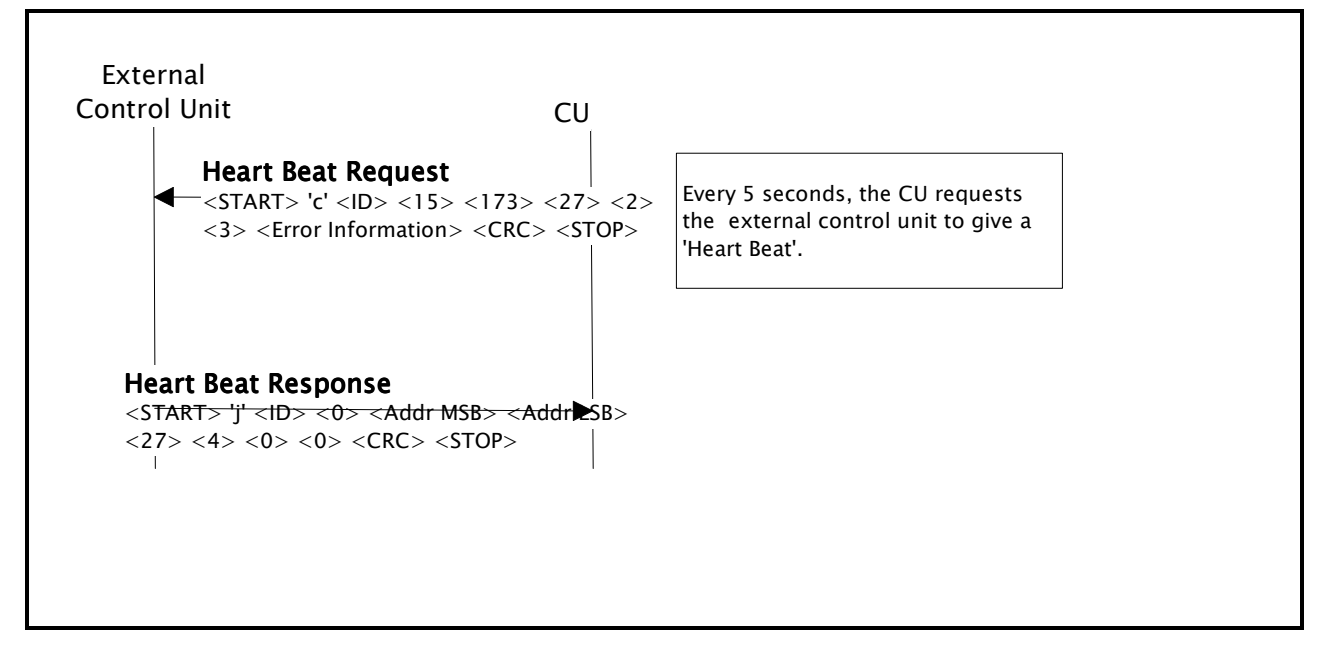

**Figure 3 -** *Heart Beats*

## **5.4 Retrieving the microphone system status**

After completing registration, the system status must be aligned between the external control unit and the CU. The status of the CU must be transferred to the external control unit.

The complete status of the microphone system can be retrieved from the CU in two sets of information:

- Microphone control system status
- Microphone audio system status

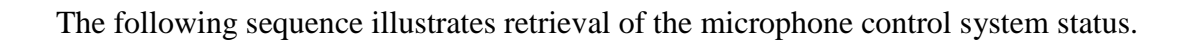

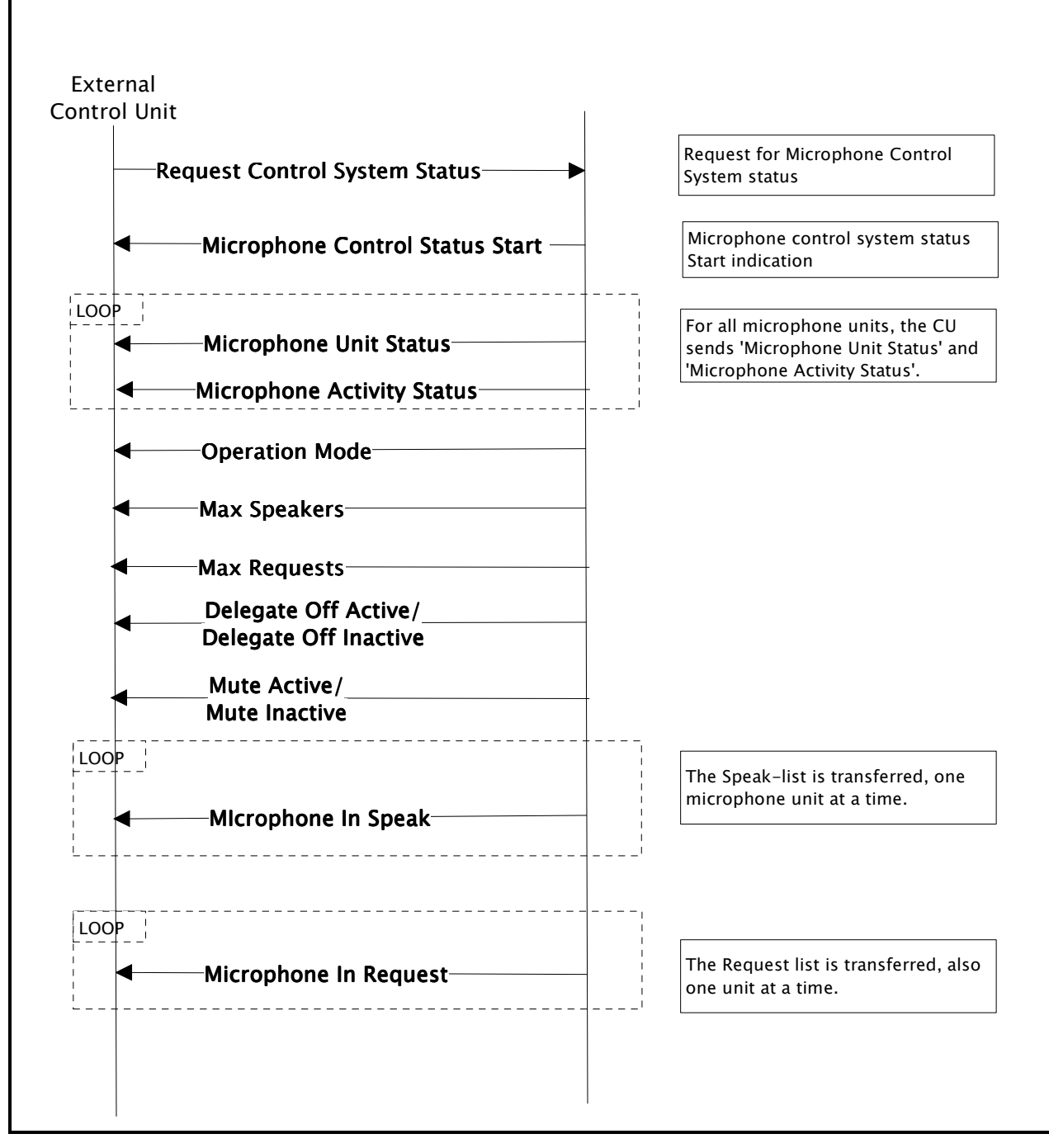

**Figure 4 -** *Retrieval of Microphone Control System Status* 

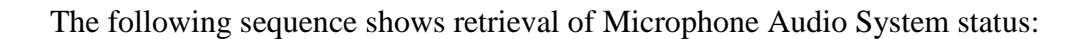

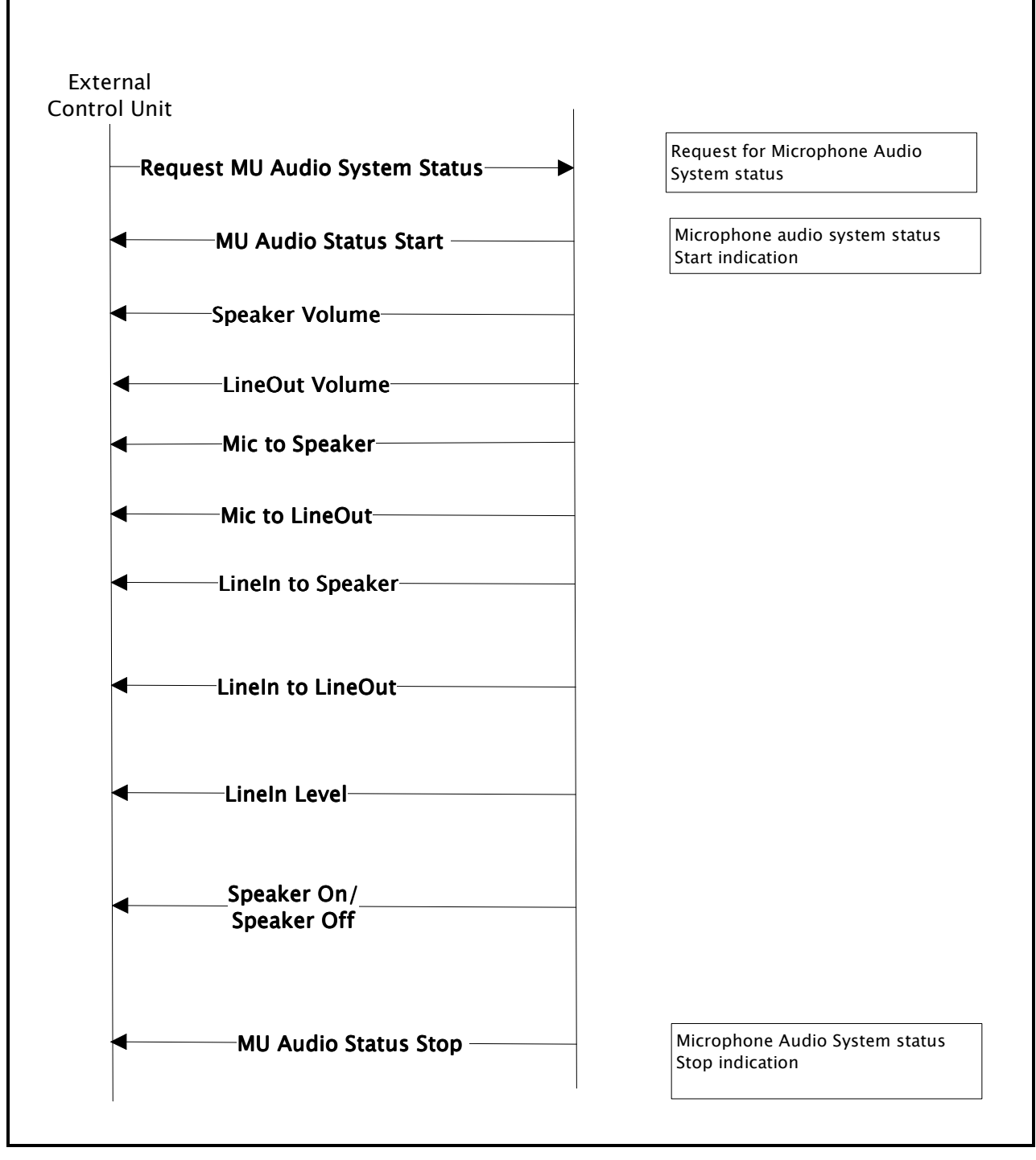

**Figure 5 -** *Retrieval of Microphone Audio System Status* 

## **6 Additional detailed example**

## **6.1 Example - Registration with the CU**

The first example shows how registration with the CU is done from AMX. The AMX equipment is connected to the CU via the RS232 connection. The CU has already been powered up.

Three steps must be passed:

- Step (1) The CU must be put in Microphone Control Mode
- Step  $(2)$  A registration request must be transmitted from AMX
- Step  $(3)$  The registration reply is received in AMX

## **6.1.1 Step (1) – Entering Microphone Control Mode**

Entering the microphone control mode is done by sending a 'Change Binary Control Mode' message. Below, the contents of the control message for entering the microphone control mode is decided, stepby-step as explained in 3.5.

## **6.1.1.1 Step (1.A) – Decide the Message Type and contents**

From chapter 3.4.2 the Message Type is ASCII character 'm', which corresponds to the binary value <109> or hexadecimal value [0x6D].

The contents are also found in chapter 3.4.2 to be 'c' 'm'.

## **Step (1.B)** – **Decide the ID of the message**

The ID of a control message indicates, which number the message has in a sequence of messages sent from the AMX to the CU.

For this example, the ID is given the value  $\langle 0 \rangle$ .

Now, the unfinished control message looks like this:  $m' < 0 > c'$  'm'

## **6.1.1.2 Step (1.C) – CRC calculation**

In order to prevent transmission errors, a CRC-check sum is added to the control message.

CRC calculation is done byte for byte starting with CRC-value=0 and the first byte ('m'). These are exclusive or'd and used as index in the lookup table.

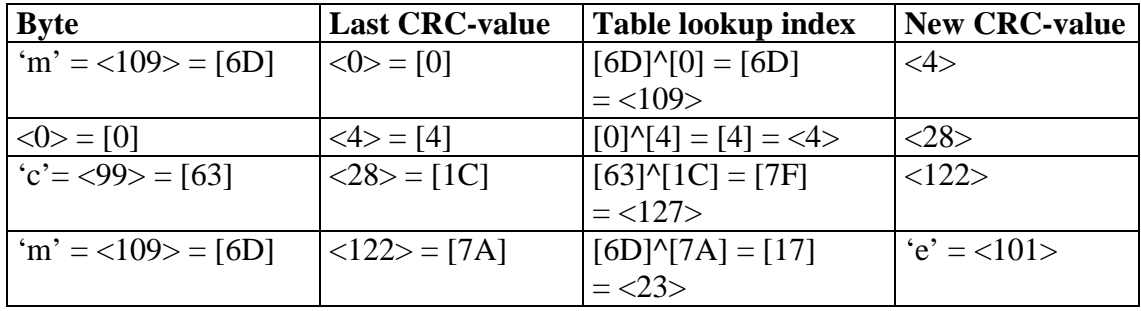

Going byte by byte gives the following table of results:

Resulting CRC-value is <101>.

Now, the unfinished control message looks like this: 'm' <0> 'c' 'm' 'e'

## **6.1.1.3 Step (1.D) – Check for encoding of escape characters**

In order to avoid problems with the special values (252, 253 and 254) it is checked, if any of these values are part of the message to send. For this example, that is not the case.

No modification is required.

## **6.1.1.4 Step (1.E) – Adding start and stop delimiters to the control message**

The final step is to include the start and stop delimiters:

<252> 'm' <0> 'c' 'm' 'e' <253>

or in decimal:

 $<$ 252> $<$ 109> $<$ 0> $<$ 99> $<$ 109> $<$ 101> $<$ 253>

Hexadecimal:

[FC] [6D] [00] [63] [6D] [65] [FD]

## **6.1.2 Step(2) – Requesting registration in the CU**

After entering microphone control mode, it is time to send a registration request to the CU. The control message required to do registration is EXTERNAL\_NEW\_UNIT in the EXTERNAL\_CONTROL\_GRP.

Again the five steps of above must be completed to find the full control message to send:

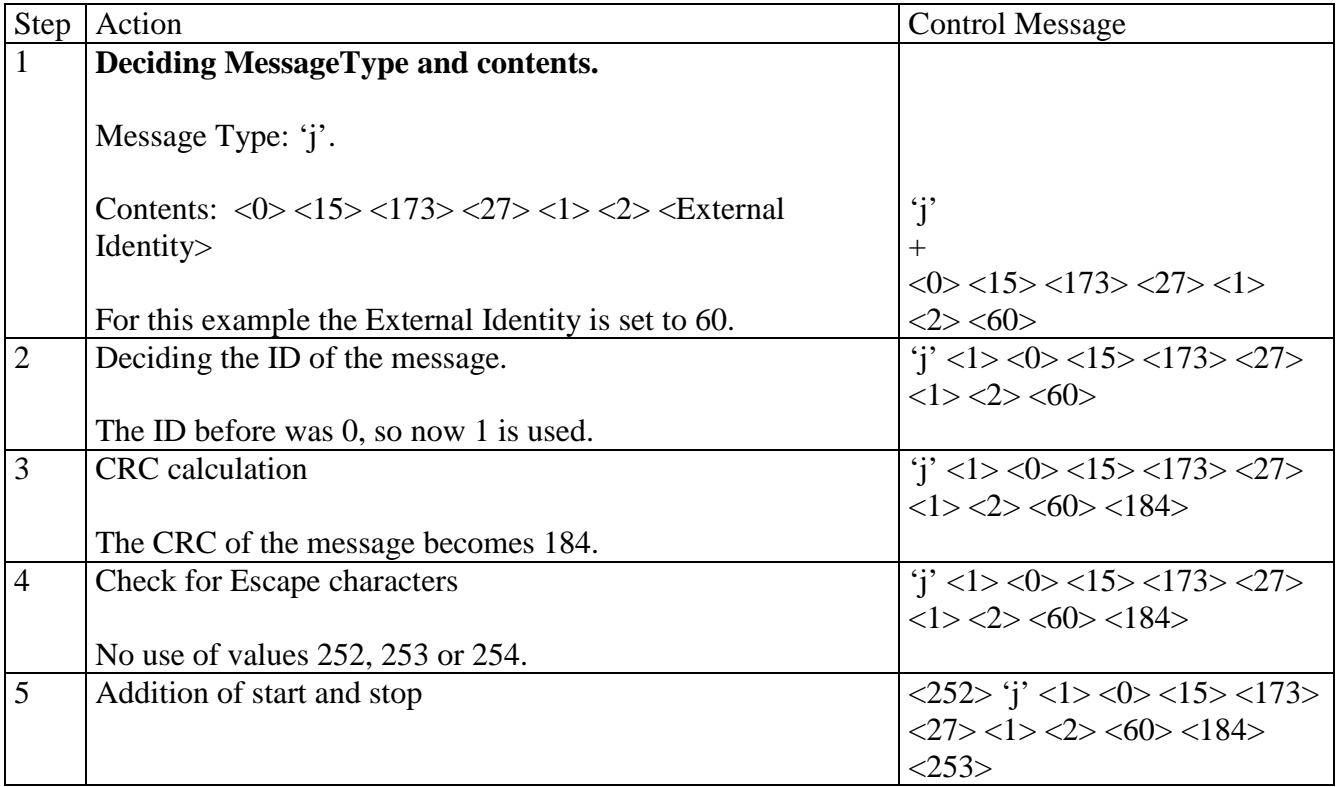

The resulting control message becomes:

 $\langle 252 \rangle$ 'j'  $\langle 1 \rangle \langle 0 \rangle \langle 15 \rangle \langle 173 \rangle \langle 27 \rangle \langle 1 \rangle \langle 2 \rangle \langle 60 \rangle \langle 184 \rangle \langle 253 \rangle$ or [FC] [6A] [01] [00] [0F] [AD] [1B] [01] [02] [3C] [B8] [FD]

## **6.1.3 Step(3) – Registration reply from the CU**

The Registration Reply is received from the CU (EXTERNAL\_UNIT\_ADDRESS in EXTERNAL\_CONTROL\_GRP). The following reply is received:

[FC] [63] [01] [0F] [AD] [1B] [04] [02] [0F] [3C] [3C] [D1] [253]

 $\langle 252 \rangle$  'c'  $\langle 1 \rangle$   $\langle 15 \rangle$   $\langle 173 \rangle$   $\langle 27 \rangle$   $\langle 4 \rangle$   $\langle 2 \rangle$   $\langle 15 \rangle$   $\langle 60 \rangle$   $\langle 60 \rangle$   $\langle 209 \rangle$   $\langle 253 \rangle$ 

When receiving a control message from the CU, the external control unit must go through the 5 steps of control message building in opposite order:

## **1. Find and remove <start> and <stop> indications**

'c' <1> <15> <173> <27> <4> <4> <2> <15> <60> <60> <209>

### **2. Strip Escape characters**.

'c' <1> <15> <173> <27> <2+> <2> <2> <15> <60> <60> <209>

**3. Identify the CRC-check sum and verify the correctness**.  $c' < 1$  >  $< 15$  >  $< 173$  >  $< 27$  >  $< 4$  >  $< 2$  >  $< 15$  >  $< 60$  >  $< 60$  >

## **4. Identify and remove the ID of the message**.

 $\zeta$  +  $\langle 15 \rangle \langle 173 \rangle \langle 27 \rangle \langle 4 \rangle \langle 2 \rangle \langle 15 \rangle \langle 60 \rangle \langle 60 \rangle$ 

## **5. Identify the message type in order to understand the contents of the control message**.

'c' means control message from the CU. It has the following format:

<START> 'c' <ID> <MSB addr> <LSB addr> <Message Group> <len> <Data 1>..<Data N> <CRC>  $<$ STOP $>$ 

So, the contents can now be identified:

 $MSB$  addr = 15 LSB addr  $= 173$ Message Group  $= 27$  $len = 4$ Data =  $<2$ > $<15$ > $<$ 60> $<$ 60>

Further steps are required to fully retrieve the information of the control message.

### **6. Receiver address checking**

Besides the above 5 steps, the external control unit must verify that the control message needs to be treated. This is done by checking the receiver address.

Receiver Address = MSB addr  $*$  256 + LSB addr = 4013

4013 is the group address of external control units, and that naturally needs to be handled.

### **7. Determining the message group and the contents of the control message:**

The message group is 27, and the command item is 2 (EXTERNAL\_UNIT\_ADDRESS).

The contents of the control message has the following format:

<START> 'c' <ID> <MSB addr> <LSB addr> <27> <4> <2> <Addr MSB> <Addr LSB> <External Identity> <CRC> <STOP>

where the new address applying to the control unit is extracted as part of the data:

New External Unit Addr = Addr  $MSB * 256 + Addr LSB = 3900$ 

and

External Identity  $= 60$ 

So, in the future communication between the external control unit and the CU, the external control unit must use the address 3900.

## **6.2 Example 2 – Turning on the microphone of a delegate.**

Assume, that a control unit has connected to a CU, entered microphone control mode and registered in the CU. Furthermore, the microphone status has been retrieved from the CU.

Now, a chairman wants to turn on the microphone of a delegate. Assume this is the microphone with the address number 10.

### **6.2.1.1 To turn the microphone, the external control unit must send the control message MICROPHONE\_CONTROL\_MICROPHONE\_ON (MICROPHONE\_CONTROL\_GRP).**

Message format:

<START> 'j' <ID> <0> <MSB addr> <LSB Addr> <18> <14> <Microphone Addr MSB> <Microphone Addr LSB> <CRC> <STOP>

With address=3900 and ID=45, we get the following:

'j' <45> <0> <15> <60> <18> <14> <0> <10>

CRC-calculation gives 140, and with <Start> and <Stop> added, the control message to send becomes:  $\langle 252 \rangle$ 'j'  $\langle 45 \rangle \langle 0 \rangle \langle 15 \rangle \langle 60 \rangle \langle 18 \rangle \langle 14 \rangle \langle 0 \rangle \langle 10 \rangle \langle 140 \rangle \langle 253 \rangle$ 

or

[FC] [6A] [2D] [00] [0F] [3C] [12] [0E] [00] [0A] [8C] [fD]